/////////////////////////////////////////////////////////////////////////////// // // 6.111 FPGA Labkit -- Template Toplevel Module for Lab 4 (Spring 2006) // // // Created: March 13, 2006 // Author: Nathan Ickes // /////////////////////////////////////////////////////////////////////////////// module labkit (beep, audio\_reset\_b, ac97\_sdata\_out, ac97\_sdata\_in, ac97\_synch, ac97\_bit\_clock, vga\_out\_red, vga\_out\_green, vga\_out\_blue, vga\_out\_sync\_b, vga\_out\_blank\_b, vga\_out\_pixel\_clock, vga\_out\_hsync, vga\_out\_vsync, tv\_out\_ycrcb, tv\_out\_reset\_b, tv\_out\_clock, tv\_out\_i2c\_clock, tv\_out\_i2c\_data, tv\_out\_pal\_ntsc, tv\_out\_hsync\_b, tv\_out\_vsync\_b, tv\_out\_blank\_b, tv\_out\_subcar\_reset, tv in ycrcb, tv in data valid, tv in line clock1, tv\_in\_line\_clock2, tv\_in\_aef, tv\_in\_hff, tv\_in\_aff, tv\_in\_i2c\_clock, tv\_in\_i2c\_data, tv\_in\_fifo\_read, tv\_in\_fifo\_clock, tv\_in\_iso, tv\_in\_reset\_b, tv\_in\_clock, ram0\_data, ram0\_address, ram0\_adv\_ld, ram0\_clk, ram0\_cen\_b, ram0 ce b, ram0 oe b, ram0 we b, ram0 bwe b, ram1\_data, ram1\_address, ram1\_adv\_ld, ram1\_clk, ram1\_cen\_b, ram1 ce b, ram1 oe b, ram1 we b, ram1 bwe b, clock\_feedback\_out, clock\_feedback\_in, flash data, flash address, flash ce b, flash oe b, flash we b, flash\_reset\_b, flash\_sts, flash\_byte\_b, rs232\_txd, rs232\_rxd, rs232\_rts, rs232\_cts, mouse\_clock, mouse\_data, keyboard\_clock, keyboard\_data, clock\_27mhz, clock1, clock2, disp\_blank, disp\_data\_out, disp\_clock, disp\_rs, disp\_ce\_b, disp\_reset\_b, disp\_data\_in, button0, button1, button2, button3, button\_enter, button\_right, button\_left, button\_down, button\_up,

```
Appendix3.v Sat May 20 17:50:01 2006 2
                switch,
                led,
                user1, user2, user3, user4,
                daughtercard,
               systemace_data, systemace_address, systemace_ce_b,

               systemace we b, systemace oe b, systemace irq, systemace mpbrdy,
               analyzer1_data, analyzer1_clock,

                analyzer2_data, analyzer2_clock,
                analyzer3_data, analyzer3_clock,
               analyzer4_data, analyzer4_clock);

   output beep, audio_reset_b, ac97_synch, ac97_sdata_out;

    input ac97_bit_clock, ac97_sdata_in;
   output [7:0] vga out red, vga out green, vga out blue;
   output vga_out_sync_b, vga_out_blank_b, vga_out_pixel_clock,

          vga_out_hsync, vga_out_vsync;
   output [9:0] tv_out_ycrcb;

   output tv_out reset b, tv_out_clock, tv_out_i2c_clock, tv_out_i2c_data,
          tv_out_pal_ntsc, tv_out_hsync_b, tv_out_vsync_b, tv_out_blank_b,
          tv_out_subcar_reset;

   input [19:0] tv_in_ycrcb;
    input tv_in_data_valid, tv_in_line_clock1, tv_in_line_clock2, tv_in_aef,
          tv_in_hff, tv_in_aff;
   output tv_in_i2c_clock, tv_in_fifo_read, tv_in_fifo_clock, tv_in_iso,
          tv_in_reset_b, tv_in_clock;
   inout tv in i2c data;
    inout [35:0] ram0_data;
    output [18:0] ram0_address;
   output ram0 adv ld, ram0 clk, ram0 cen b, ram0 ce b, ram0 oe b, ram0 we b;
   output [3:0] ram0_bwe_b;

    inout [35:0] ram1_data;
    output [18:0] ram1_address;
   output ram1 adv ld, ram1 clk, ram1 cen b, ram1 ce b, ram1 oe b, ram1 we b;
   output [3:0] ram1_bwe_b;

   input clock feedback in;
   output clock feedback out;
   inout [15:0] flash data;
```

```
output [23:0] flash address;
output flash ce b, flash oe b, flash we b, flash reset b, flash byte b;
 input flash_sts;
output rs232 txd, rs232 rts;
 input rs232_rxd, rs232_cts;
input mouse clock, mouse data, keyboard clock, keyboard data;
 input clock_27mhz, clock1, clock2;
 output disp_blank, disp_clock, disp_rs, disp_ce_b, disp_reset_b; 
 input disp_data_in;

 output disp_data_out;

input button0, button1, button2, button3, button enter, button right,
        button_left, button_down, button_up;

 input [7:0] switch;

 output [7:0] led;
 inout [31:0] user1, user2, user3, user4;
 inout [43:0] daughtercard;
inout [15:0] systemace data;
output [6:0] systemace address;
 output systemace_ce_b, systemace_we_b, systemace_oe_b;
input systemace irq, systemace mpbrdy;
 output [15:0] analyzer1_data, analyzer2_data, analyzer3_data, 
              analyzer4_data;
output analyzer1 clock, analyzer2 clock, analyzer3 clock, analyzer4 clock;
 ////////////////////////////////////////////////////////////////////////////
 //
 // I/O Assignments

 //
 ////////////////////////////////////////////////////////////////////////////
 // Audio Input and Output
 assign beep= 1'b0;
assign audio reset b = 1'b0;
assign ac97 synch = 1'b0;
assign ac97 sdata out = 1'b0;
 // Video Output
assign tv out ycrcb = 10'h0;
assign tv_out_reset_b = 1'b0;
assign tv out clock = 1'b0;
```
**4**

```
assign tv_out_i2c_clock = 1'b0;
   assign tv out i2c data = 1'b0;
   assign ty out pal ntsc = 1'b0;
   assign tv out hsync b = 1'b1;
   assign tv_out_vsync_b = 1'b1;

    assign tv_out_blank_b = 1'b1;
   assign tv out subcar reset = 1'b0;
   // Video Input

// assign tv in i2c clock = 1'b0;
   assign ty in fifo read = 1'b0;
    assign tv_in_fifo_clock = 1'b0;
   assign tv in iso = 1'b0;
// assign tv in reset b = 1'b0;
// assign tv_in_clock = 1'b0;
        assign tv in clock = clock 27mhz;
// assign tv_in_i2c_data = 1'bZ;
    // SRAMs
   assign ram0 data = 36'hZ;
   assign ram0 address = 19'h0;
   assign ram0 adv 1d = 1'b0;
   assign ram0 clk = 1'b0;
   assign ram0 cen b = 1'bl;
   assign ram0 ce b = 1'b1;
   assign ram0 oe b = 1'b1;
   assign ram0 we b = 1'bl;
   assign ram0 bwe b = 4'hF;
   assign ram1 data = 36'hZ;
   assign ram1_address = 19'h0;
   assign raml adv 1d = 1'b0;
   assign ram1 clk = 1'b0;
   assign ram1 cen b = 1'b1;
   assign ram1 ce b = 1'b1;
   assign raml oe b = 1'b1;
   assign raml we b = 1'b1;
   assign ram1 bwe b = 4'hF;
   assign clock feedback out = 1'b0;
    // Flash ROM
   assign flash data = 16'hZ;
   assign flash address = 24'h0;
   assign flash ce b = 1'b1;
   assign flash oe b = 1'b1;
    assign flash_we_b = 1'b1;
   assign flash reset b = 1'b0;
   assign flash byte b = 1'b1;
```
// RS-232 Interface

```
assign rs232 txd = 1'b1;
   assign rs232 rts = 1'bl;
    // LED Displays
   //assign disp blank = 1'b1;
    //assign disp_clock = 1'b0;
   //assign disp rs = 1'b0;
  //assign disp ce b = 1'b1;
   //assign disp_reset_b = 1'b0;

   //assign disp data out = 1'b0;
   // Buttons, Switches, and Individual LEDs

   assign led[4:1] = 4'b1111i // User I/Os
   assign user1 = 32'hZ;
   assign user2 = 32'hZ;
   assign user3 = 32'hZ;
   assign user4 = 32'hZ;
    // Daughtercard Connectors
   assign daughtercard = 44'hZ;
   // SystemACE Microprocessor Port

    assign systemace_data = 16'hZ;
   assign systemace_address = 7'h0;

   assign systemace_ce_b = 1'b1;

   assign systemace we b = 1'b1;
   assign systemace oe b = 1'b1;
    // Logic Analyzer
         wire [11:0] rgbdata;
        wire [9:0] pixel_count cam;
        wire [9:0] line count cam;
    assign analyzer1_data = 16'h0;
   assign analyzer1 clock = 1'b1;
// assign analyzer2_data = 16'h0;
// assign analyzer2_clock = 1'b1;
// assign analyzer2 data = \{up, up clean, down, down clean, right, right clean, 10'h0};
// assign analyzer2_clock = clock_27mhz;

   assign analyzer3_data = 16'h0;
    assign analyzer3_clock = 1'b1;
// assign analyzer4_data = 16'h0;
// assign analyzer4_clock = 1'b1;
// assign analyzer4_data = 16'h0;
// assign analyzer4_clock = 1'b1;//clock_27mhz;
```

```
 ////////////////////////////////////////////////////////////////////////////
   //

   // Project Components
   //
   ////////////////////////////////////////////////////////////////////////////
         // Initialize ADV7185
         adv7185init adcinit(.reset(1'b0),
                                                             .clock_27mhz(clock_27mhz),
                                                             .source(1'b0),
                                                            .tv in reset b(tv in reset b),
                                                            .tv in i2c clock(tv in i2c clock),
                                                            .tv in i2c data(tv in i2c data));
   //
   // Generate a 31.5MHz pixel clock from clock_27mhz
    //
  wire pclk, pixel clock;
  DCM pixel clock dcm (.CLKIN(clock 27mhz), .CLKFX(pclk));
   // synthesis attribute CLKFX_DIVIDE of pixel_clock_dcm is 6
   // synthesis attribute CLKFX MULTIPLY of pixel clock dcm is 7
    // synthesis attribute CLK_FEEDBACK of pixel_clock_dcm is "NONE"
   BUFG pixel_clock_buf (.I(pclk), .O(pixel_clock));
        // Inverting the clock to the DAC provides half a clock period for signals

   // to propagate from the FPGA to the DAC.

   assign vga out pixel clock = \tilde{ }pixel clock;
        wire [23:0] vga_out_RGB;

         //statements like these helped find suitable color ranges for the red, green and blue of the laser pointer 
        assign vga out blue = (switch[0]) ? 8'h00:vga out RGB[7:0];
        assign vga out red = (switch[0]) ? ((switch[3]) ? ((vga out RGB[15:8] >= {switch[7:4],4'hf}) ? 8'hff: 8'h00):
                                                                   ((vga_out_RGB[7:0] >= {switch[7:4],4'hf}) ? 8'hff: 8'h00)

): \text{vga} out RGB[23:16];
        assign vga_out_green = (switch[0]) ? 8'h00: vga_out_RGB[15:8];

        //this section is where the alphanumeric display controls are implemented

        wire reset, up clean, down clean, right clean;
         //debouncers for some of the user inputs 
        debounce debreset(1'b0, clock_27mhz, ˜button0, reset);
        debounce debup(1'b0, clock 27mhz, \tilde{}button up, up clean);
        debounce debdown(1'b0, clock 27mhz, ~button down, down clean);
        debounce debright(1'b0, clock_27mhz, ˜button_right, right_clean);

        debounce debleft(1'b0, clock 27mhz, ~button left, left clean);
```
 wire [639:0] dots; wire [2:0] state; wire [23:0] roof, floor; wire [7:0] a,b,c,d,e,f,g,h,i,j;

userdisp udp(reset, clock  $27mhz$ , switch $[3:1]$ , state, roof, floor, a,b,c,d,e,f,g,h,i,j);

```
 alpha_display af(.clock(clock_27mhz), .ascii(1'b1), .bits(a), .dots(dots[639:600]));

alpha display bf(.clock(clock 27mhz), .ascii(1'b1), .bits(b), .dots(dots[599:560]));
 alpha_display cf(.clock(clock_27mhz), .ascii(1'b1), .bits(c), .dots(dots[559:520]));

alpha display df(clock(clock 27mkz), .axcii(1'b1), .bits(d), .dots(dots[519:480]));
alpha display ef(.clock(clock 27mhz), .ascii(1'b1), .bits(e), .dots(dots(479:440]));
 alpha_display ff(.clock(clock_27mhz), .ascii(1'b1), .bits(f), .dots(dots[439:400]));

 alpha_display gf(.clock(clock_27mhz), .ascii(1'b1), .bits(g), .dots(dots[399:360]));

alpha display hf(.clock(clock 27mhz), .ascii(1'b1), .bits(h), .dots(dots[359:320]));
 alpha_display jf(.clock(clock_27mhz), .ascii(1'b1), .bits(8'h0), .dots(dots[319:280]));

alpha display kf(.clock(clock 27mhz), .ascii(1'b0), .bits(i), .dots(dots[279:240]));
alpha display lf(clock(clock 27mkz), .ascii(1'b0), .bits(j), .dots(dots[239:200]));
 alpha_display mf(.clock(clock_27mhz), .ascii(1'b1), .bits(8'h0), .dots(dots[199:160]));

alpha display nf(.clock(clock 27mhz), .ascii(1'b1), .bits(8'h0), .dots(dots[159:120]));
alpha display of(.clock(clock 27mhz), .ascii(1'b1), .bits(8'h0), .dots(dots[119:80]));
 alpha_display pf(.clock(clock_27mhz), .ascii(1'b1), .bits(8'h0), .dots(dots[79:40]));

 alpha_display qf(.clock(clock_27mhz), .ascii(1'b1), .bits(8'h0), .dots(dots[39:0]));
```
 alphanumeric\_displays adisp(clock\_27mhz, reset, disp\_test, disp\_blank, disp\_clock, disp\_rs, disp\_ce\_b, disp reset b, disp data out, dots);

wire up, down, right;

leveltopulse upster(reset, pixel clock, up clean, up); leveltopulse downster(reset, pixel\_clock, down\_clean, down); leveltopulse rightster(reset, pixel\_clock, right\_clean, right);

 //here is where the display module which consists of the image processing is instatiated assign led $[7:5]$  = state; wire [9:0] x; wire  $[8:0]$  y; wire s1,s2,s3; debounce sd(1'b0, clock\_27mhz, switch[1], s1); debounce td(1'b0, clock 27mhz, switch[2], s2); debounce ud(1'b0, clock\_27mhz, switch[3], s3);

```
display test camera(.reset(reset),
```

```
 .clock_tv(tv_in_line_clock1),
                                                      .pixel_clock(pixel_clock),
                                                     .tv_in_ycrcb(tv_in_ycrcb),
                                                     .vga_out_blank_b(vga_out_blank_b),
                                                     .vga_out_sync_b(vga_out_sync_b),

                                                     .vga_out_hsync(vga_out_hsync),

                                                     .vga_out_vsync(vga_out_vsync),

                                                     .rgb_out(vga_out_RGB),

                                                      .rgbdata(rgbdata),
                                                      .pixel_count_cam(pixel_count_cam),
                                                      .line_count_cam(line_count_cam),
                                                     .im en(button2),
                                                      .mode(mode),
                                                     .func({s3,s2,s1}),

                                                      .found(led[0]),
                                                      .right(right), 
                                                      .digit(left_clean),

                                                     .\upmu(\upmu p),
                                                     .down(down), 
                                                     .state(state),
                                                     .roof(roof),

                                                      .floor(floor),
                                                      .choose(switch[5:4]),
                                                     .rend(switch[6]),

                                                     . x(x),
                                                     .y(y);
 //from here on is the connection to the PS/2 part 
 debounce db3(1'b0, clock_27mhz, button3, b3);

 debounce db2(1'b0, clock_27mhz, button2, b2);

 wire ps2clkout, ps2dataout;

 assign user4[4] = ˜ps2clkout;

 assign user4[2] = ˜ps2dataout;

 wire update;

wire [10:0] write data, read data;
 wire write_done, read_done, write_data_enable;

wire write enable, read enable;
wire [3:0] state fsm;
 wire interrupt;

wire [3:0] state ctl;
 wire fpar;

 wire [7:0] first;
```

```
Appendix3.v Sat May 20 17:50:01 2006 9
         wire [8:0] dx, dy;
         wire [8:0] x_old, y_old;

         wire state md;
         //the mousedata module packages data from the image processing so that it can be sent to PS/2

         mousedata mdat(reset, pixel_clock, update, x[8:0], y, x_old, y_old, mouse_data_enable, dx, dy, state_md);

         //logic analyzer signals for debugging/testing

        assign analyzer2_data = \{dx[8:0], mouse_data_enable, update, 5'h0;
         assign analyzer2 clock = pixel clock;
        assign analyzer4\_data = \{dy[8:0], state_md, 6'h0\};
          assign analyzer4_clock = pixel_clock;
         //This bit of code was used to fabricate a mouse_data_enable signal for testing the operation of the ps2 with the

          //labkit's buttons.
          /*
         reg mouse data enable = 1'b0;
         reg [20:0] count = 21' d0;
         always @ (posedge clock_27mhz)

          begin
                  if (count == 21'd1350000) // 50 ms
                  begin

                           mouse_data_enable <= ˜(left_clean & right_clean & up_clean & down_clean & b3 & b2);

                           count \leq 21' d0;
                   end
                   else
                   begin
                           mouse_data_enable <= 1'b0;

                           count \leq count + 1;
                   end end */
          ps2system ps2(.power(user4[0]),
                                                 .reset(˜button0),
                                                 .clock(pixel_clock),
                                                .mouse data enable(mouse data enable), // these signals were used to test
the ps2 with labkit buttons
                                                dx(dx).
//(left_clean) ? -4 : ((right_clean) ? 4 : 0))

                                               .dy(dy), \frac{1}{2} , \frac{1}{2} , \frac{1}{2} , \frac{1}{2} , \frac{1}{2} , \frac{1}{2} , \frac{1}{2} , \frac{1}{2} , \frac{1}{2} , \frac{1}{2} , \frac{1}{2} , \frac{1}{2} , \frac{1}{2} , \frac{1}{2} , \frac{1}{2} , \frac{1}{2} , \frac{1}{2} , \frac{1}{2}(down clean) ? -4 : ((up clean) ? 4 : 0))
                                                .left(˜b3),

                                                 .right(˜b2),
                                                 .ps2clkin(user4[3]),
                                                .ps2datain(user4[1]),

                                                 .ps2clkout(ps2clkout),
                                                 .ps2dataout(ps2dataout),
```

```
 .update(update),
```
 .write\_data(write\_data), .read\_data(read\_data), .write\_done(write\_done), .read\_done(read\_done), .write data enable(write data enable), .write\_enable(write\_enable), .state fsm(state fsm), .interrupt(interrupt), .read enable(read enable), .state(state\_ctl), .fpar(fpar), .first(first));

endmodule

/\*\*\*\*\*\*\*\*\*\*\*\*\*\*\*\*\*\*\*\*\*\*\*\*\*\*\*\*\*\*\*\*\*\*\*\*\*\*\*\*\*\*\*\*\*\*\*\*\*\*/ // William Putnam's code begins here /\*\*\*\*\*\*\*\*\*\*\*\*\*\*\*\*\*\*\*\*\*\*\*\*\*\*\*\*\*\*\*\*\*\*\*\*\*\*\*\*\*\*\*\*\*\*\*\*\*\*/

//the display module originally was written by Xing and its original purpose //was to read video data out of the ram and use the ycrcb2rgb module to convert //it to VGA and then output this VGA data along with the relevant VGA signals. //This module turned out to be a relevant place for Billy to place instatiate //his image processing and control modules, so now it serves as a workhorse module //containing all of the image processing modules and most of the control of the entire //system.

```
module display(reset, clock tv, pixel clock, tv in ycrcb, yga out blank b, yga out sync b,
                                         vga_out_hsync, vga_out_vsync, rgb_out,

                                          rgbdata, pixel_count_cam, line_count_cam, im_en, mode, func, found, 
                                         right, digit, up, down, state, roof, floor, choose, rend, x, y); \frac{1}{4} //added
```
 //billy's additions input im\_en; //overall image processing enable input [2:0] func; input right, digit, up, down; output [2:0] state; output [23:0] roof, floor; output [1:0] mode; output found; //this signal ended up not being used input [1:0] choose; input rend; output [9:0] x; output [8:0] y; //end of additions

 input reset; input clock\_tv; input pixel\_clock; input [19:0] tv\_in\_ycrcb; output vga\_out\_blank\_b; output vga\_out\_sync\_b; output vga out hsync; output vga\_out\_vsync; output [23:0] rgb\_out; output [11:0] rgbdata; output [9:0] pixel count cam; output [9:0] line count cam; wire reset\_sync; wire enable; wire [11:0] rgbdata, rgb; wire [9:0] pixel\_count\_cam, pixel\_count; wire  $[9:0]$  line count cam, line count; wire [16:0] addr\_read, addr\_write; wire hblank, vblank; //this was the original display module debounce reset db(1'b0, clock tv, reset, reset sync); ycrcb2rgb y2r(reset\_sync, clock\_tv, tv\_in\_ycrcb, enable, rgbdata, pixel\_count\_cam, line\_count\_cam); address addrin(pixel\_count\_cam, line\_count\_cam, addr\_write); ///test // testram test(pixel clock, enable, rgbdata, addr write); ram frame(.clka(clock\_tv), .addra(addr\_write), .dina(rgbdata), .wea(enable), .clkb(pixel\_clock), .addrb(addr\_read), .doutb(rgb)); //this is now enabled by the first frame vga gen vga(reset sync, pixel clock, vga out hsync, vga out vsync, hblank, vblank, pixel count, line count); address addrout(pixel count, line count, addr read);  $\frac{1}{2}$  /// test assign vga out blank  $b = hblank \& vblank$ ; assign vga out sync  $b = 1'b1$ ; //end of original module (the assignement of the rgb data has been moved) wire out\_en; wire pfound, pfound1; //these signals ended up not being used wire  $[9:0]$  x cen1, x cen2; wire [8:0] y\_cen1, y\_cen2; wire [18:0] top\_l, tmpr, tmpl, botr\_in, topl\_in; wire corner en;

wire find en; wire init\_en;

```
 //here is the instantiation of the image processing modules
        otherfind ofinder(reset, pixel_clock, (find_en && (choose[0] || choose[1])), {rgb[11:8],4'b0,rgb[7:4],4'b0,rgb[3:0

\vert 1,4'b0\vert, addr read, bot r, top \vert 1, x cen1, y cen1, pfound1, floor, roof);
        pointerfind finder(reset, pixel_clock, (find_en && (!choose[0] || choose[1])), {rgb[11:8],4'b0,rgb[7:4],4'b0,rgb[3

:0],4'b0}, addr_read, bot_r, top_l, x_cen2, y_cen2, pfound, floor, roof); //first_frame);

         cornerfind corners(reset, pixel_clock, corner_en, {rgb[11:8],4'b0,rgb[7:4],4'b0,rgb[3:0],4'b0}, addr_read, bot_r, 
top_l, found);

        ImageControl ic(reset, pixel_clock, im_en, func, mode, find_en, corner_en, init_en);

        initialize init(reset, pixel_clock, init_en, right, digit, up, down, state, floor, roof);

        wire [9:0] x_ren;

        wire [8:0] y_ren;

        wire [9:0] x_cen;

        wire [8:0] y_cen;

         wire [10:0] xint;
         wire [9:0] yint;
         wire [9:0] otherx;
         wire [8:0] othery;
        //here we average the results of the two pointer finding algorithms to provide

         //in a sense a third option for an algorithm which is a combination of the two
        assign xint = x cen1+x cen2;
        assign yint = y_cen1+y_cen2;

       assign otherx = xint[10:1];
        assign othery = \text{yint}[9:1];
        //here we select which pointing finding algorithm to use

        assign x cen = choose[1] ? otherx :(choose[0] ? x cen1: x cen2);
        assign y cen = choose[1] ? othery :(choose[0] ? y cen1: y cen2);
        render ren(reset, pixel clock, top 1[18:9], top 1[8:0], bot r[18:9], bot r[8:0], found, x cen, y cen, x ren, y ren
);
         //select to use rendering or not (we would only not use rendering for debugging)
        assign x = rend ? x_ren: x_cen;

        assign y = rend ? y_ren: y_cen;

        //here the rgb data is assigned and a red square is drawn with its top left corner being

         //at the center of the laser pointer also two green squares are drawn at the top left
         //and bottom right corners of the screen
        assign rgb out [23:0] = ((pixel count >= x) & &amp; (pixel count < = (x+8)) &amp; &amp; &amp;(line_count >= y) && (line_count <= (y+8)))? 24'hf

f0000:
```

```
= (bot r[18:9]+4)) & &
```
(( ((pixel\_count >= bot\_r[18:9]) && (pixel\_count <

**Appendix3.v Sat May 20 17:50:01 2006 13** (line count >= bot  $r[8:0]$ ) && (line count <= (bot  $r[8:0]+4))$ ) ||  $((pixel_count >= top_1[18:9]) & & (pixel_count <=$ (top\_l[18:9]+4)) && (line\_count >= top\_l[8:0]) && (line\_count <= (top \_l[8:0]+4))) ) ? 24'h00ff00: {rgb[11:8],4'b0,rgb[7:4],4'b0,rgb [3:0],4'b0}); endmodule //This is the corner finding algorithm. This module will take in the video data //and output the coordinates of the top left and bottom right corners of the screen module cornerfind(reset, clk, enable, video, address, bot\_r, top\_l, found); input reset, clk, enable; input [23:0] video; input [16:0] address; output [18:0] bot\_r; output [18:0] top\_l; output found; //ended up not using parameter R FLOOR =  $8'$ h4f; //here are the color range paramters used for parameter R\_ROOF = 8'hff; //the finding the white of the screen parameter G\_FLOOR = 8'h2c; parameter G\_ROOF =  $8'$ hff; parameter B\_FLOOR = 8'h7f; parameter B\_ROOF = 8'hff; parameter ADD\_MAX =  $17'$ b100111111111101111; // ${640/2}$ -1,480/2-1} converted to binary parameter BOUND = 0; parameter LIM =  $7'$ d32; reg [18:0] bot\_r; reg [18:0] top\_l; reg [18:0] botr\_old; reg [18:0] topl\_old; reg [18:0] tmp\_botr; reg [18:0] tmp\_topl; reg [6:0] rcount; reg [6:0] lcount; reg found;

> //It is important to note that corners do not actually represent a single pixel with those //coordinates; they instead represent the greatest or least x coordinate among all the white //pixels matched with the greatest or least y coordinate of all the white pixels

 //we begin by setting the corners to be the largest and smallest values they can be always @ (posedge clk or posedge reset) if(reset) begin bot  $r \le 0$ ; top  $l \le ADD$  MAX; botr old  $\le 0$ ; topl old  $\le ADD$  MAX; found  $\le 0$ ; tmp\_botr <= 0; tmp\_topl <= ADD\_MAX; found <= 0; rc ount  $\leq 0$ ; lcount  $\leq 0$ ; end else begin if(enable) begin //if the bottom right and top left corner have been stable for a certain period of time //specified by LIM then keep them at those spots indefinitely if((rcount == LIM) && (lcount == LIM)) begin bot  $r \le$  bot  $r$ ; top  $l \le$  top  $l$ ; tmp botr  $\leq$  tmp botr; tmp topl  $\leq$  tmp topl; found  $\leq$  1; rcount  $\leq$  LIM; lco unt <= LIM; end //when we reach a full frame take the registered values of the corners and pass th em to the actual //corner output also if a corner is in the same spot (same spot specified by BOUND ) then increment //a count else  $if(address[16:0] == ADD MAX)$  begin if((tmp\_botr[18:9] >= (bot\_r[18:9]-BOUND)) && (tmp\_botr[18:9] <= ( bot\_r[18:9]+BOUND)) && (tmp\_botr[8:0] >= (bot\_r[8:0]-BOUND)) && (tmp\_botr[8:0] <= (bot\_r[8:0]+BOUND))) begin rcount <=  $($  rcount+1 $)$ ; bot  $r$  <= bot  $r$ ; top  $l$  <= top  $1$ ; found  $\leq 0$ ; tmp\_botr <= tmp\_botr; tmp\_topl <= tmp\_topl; end if((tmp topl[18:9] >= (top  $1[18:9]$ -BOUND)) && (tmp topl[18:9] <= ( top\_l[18:9]+BOUND)) && (tmp\_topl[8:0] >= (top\_l[8:0]-BOUND)) && (tmp\_topl[8:0] <= (top\_l[8:0]+BOUND))) begin lcount  $\leq$  (lcount+1); bot  $r \leq$  bot  $r$ ; top l  $\leq$  top  $1$ ; found  $\leq 0$ ; tmp botr  $\leq$  tmp botr; tmp topl  $\leq$  tmp topl; end else begin bot  $r$  <= tmp botr; top  $l$  <= tmp topl; botr old <= bot  $r$ ; t opl old  $\le$  top l; tmp\_botr <= tmp\_botr; tmp\_topl <= tmp\_topl; found <= 0; rc ount  $\leq 0$ ; lcount  $\leq 0$ ; end end //if a pixel falls in the appropriate color range and is on the screen then check to see if its //coordinates are greater or less than those of the current corners if they are th en update //the corner values accordingly else if((address[16:8] < ADD\_MAX[16:8]) && (address[7:0] < ADD\_MAX[7:0]) &&  $(video[23:16] \geq R$  FLOOR) &&  $(video[23:16] \leq R$  ROOF) &&

```
Appendix3.v Sat May 20 17:50:01 2006 15
                                                                    (video[15:8] >= G FLOOR) & & (video[15:8] <= G ROOT) & &(video[7:0] > = B FLOOR) && (video[7:0] < = B ROOF)) begin
                                                                    if((\{address[16:8], 1'b1\} > botr[18:9])) begin
                                                                            bot r \leq bot r; top l \leq top_l; found \leq 0; tmp bo
tr \leq {address[16:8],1'b1,tmp botr[8:0]};
                                                                            tmp_topl <= tmp_topl; rcount <= rcount; lcount <= 
lcount; end
                                                                    if((\{address[7:0], 1'b1\} > bot_r[8:0])) begin
                                                                             bot_r <= bot_r; top_l <= top_l; found <= 0; tmp_bo

tr \langle \text{tmp botr}[18:9],\text{address}[7:0],1'b1\rangle;tmp_topl <= tmp_topl; rcount <= rcount; lcount <=
lcount; end
                                                                    if((\{address[16:8], 1'b1\} < top1[18:9])) begin
                                                                             bot_r <= bot_r; top_l <= top_l; found <= 0; tmp_to

p1 \leq \{address[16:8], 1'b1, \text{tmp\_top1}[8:0]\};tmp botr \leq tmp botr; rcount \leq resount; lcount \leqlcount; end
                                                                    if((\{address[7:0],1'b1\} < top_1[8:0])) begin
                                                                            bot r \leq bot r; top l \leq top l; found \leq 0; tmp to
pl <= {tmp_topl[18:9],address[7:0],1'b1};

                                                                             tmp_botr <= tmp_botr; rcount <= rcount; lcount <= 
lcount; end 
                                                   end
                                           else 
                                                   begin bot r \leq 2 bot r; top l \leq 1 found \leq 0; tmp botr \leq 1 tmp botr;
                                                                    tmp_topl <= tmp_topl; rcount <= rcount; lcount <= lcount;
end
                                           end
                                  else begin bot r \leq 0; top l \leq ADD MAX; found \leq 0; tmp botr \leq 0 tmp botr;
                                                                    tmp_topl <= tmp_topl; rcount <= 0; lcount <= 0; end

                          end 
endmodule
///Here is a large portion of code that I was using earlier for the corner finding. It implemented slightly different

///ideas than the above code and did not perform as well.

/*
if({\text{address}[16:8],1'b1} > botr[18:9]) begin
                                                                             //if((count == 0) || ({address[16:8],1'b1} < (bot_

r[18:9]+BOUND))) begin 
                                                                            bot r \leq bot r; top l \leq top l; found \leq 0; tmp bo
tr <= {address[16:8],1'b1,tmp_botr[8:0]}; tmp_topl <= tmp_topl; end

                                                                             //else begin bot_r <= bot_r; top_l <= top_l; found

 \leq 0; tmp botr \leq tmp botr; tmp topl \leq tmp topl; end end
                                                                    if(\{address[7:0], 1'b1\} > botr[8:0]) begin
                                                                             //if((count == 0) || ({address[7:0],1'b1} < (bot_r

[8:0]+BOUND))) begin
```

```
bot r \leq bot r; top l \leq top_l; found \leq 0; tmp bo
tr \langle \cdot | {tmp botr[18:9],address[7:0],1'b1}; tmp topl \langle \cdot | = tmp topl; end
                                                                                 //else begin bot_r <= bot_r; top_l <= top_l; found
 \leq 0; tmp botr \leq tmp botr; tmp topl \leq tmp topl; end end
                                                                        if({address[16:8],1'b1} < top_l[18:9]) begin

                                                                                //if((count == 0) || (address[16:8], 1'b1) > (top_1)l[18:9]-BOUND))) begin 
                                                                                 bot_r <= bot_r; top_l <= top_l; found <= 0; tmp_to

pl <= {address[16:8],1'b1,tmp_topl[8:0]}; tmp_botr <= tmp_botr; end

                                                                                 //else begin bot r \leq 2 bot r; top l \leq 2 top l; found
 \leq 0; tmp botr \leq tmp botr; tmp topl \leq tmp topl; end end
                                                                        if({address[7:0],1'b1} < top_l[8:0]) begin

                                                                                 //iff((count == 0) || ((address[7:0], 1'b1) > (top l)[8:0]-BOUND))) begin 
                                                                                 bot_r <= bot_r; top_l <= top_l; found <= 0; tmp_to

pl \leq {tmp topl[18:9],address[7:0],1'b1}; tmp botr \leq tmp botr; end
                                                               */ 
\{\star \text{ if }((\{\text{address}[16:8],1'\text{b1}]\geq \text{bot }r[18:9]) \text{ \& }((\{\text{address}[16:8],1'\text{b1}]\leq (\text{bot }r[18:9]+B\text{OUND}))) \text{ \& }(\text{set }r[18:9]\}//if((count == 0) || ({address[16:8],1'b1} < (bot_

r[18:9]+BOUND))) begin 
                                                                                 bot r \leq bot r; top l \leq top_l; found \leq 0; tmp bo
tr <= {address[16:8],1'b1,tmp_botr[8:0]}; tmp_topl <= tmp_topl; count <= count+1; end

                                                                                 //else begin bot_r <= bot_r; top_l <= top_l; found

 \leq 0; tmp botr \leq tmp botr; tmp topl \leq tmp topl; end end
                                                                        if(({address[7:0],1'b1} > bot_r[8:0]) && ({address[7:0],1'

b1 < (bot_r[8:0]+BOUND))) begin
                                                                                 //iff((count == 0) || ((address[7:0],1'b1) < (bot r))[8:0]+BOUND))) begin 
                                                                                 bot_r <= bot_r; top_l <= top_l; found <= 0; tmp_bo

tr \langle \cdot \rangle = \{\text{tmp botr}[18:9],\text{address}[7:0],1'b1\}; tmp topl \langle \cdot \rangle = tmp topl; count \langle \cdot \rangle count+1; end
                                                                                 //else begin bot_r <= bot_r; top_l <= top_l; found

  <= 0; tmp_botr <= tmp_botr; tmp_topl <= tmp_topl; end end 
                                                                        if((\{address[16:8], 1'b1\} < top1[18:9]) && (\{address[16:8],1'b1} > (top_l[18:9]-BOUND))) begin

                                                                                //if((count == 0) || ((address[16:8], 1'b1) > (top_1)l[18:9]-BOUND))) begin 
                                                                                 bot_r <= bot_r; top_l <= top_l; found <= 0; tmp_to

pl <= {address[16:8],1'b1,tmp_topl[8:0]}; tmp_botr <= tmp_botr; count <= count+1; end

                                                                                 //else begin bot r \le bot r; top l \le top l; found
 \leq 0; tmp botr \leq tmp botr; tmp topl \leq tmp topl; end end
                                                                        if(({address[7:0],1'b1} < top_l[8:0]) && ({address[16:8],1

'b1 > (top 1[18:9]-BOUND))) begin
                                                                                 //if((count == 0) || ({address[7:0],1'b1} > (top_l

[8:0]-BOUND))) begin 
                                                                                 bot r \leq bot r; top l \leq top_l; found \leq 0; tmp to
pl \leq {tmp topl[18:9],address[7:0],1'b1}; tmp botr \leq tmp botr; count \leq count+1; end
                                                                        */
```
///ImageControl is a very simple FSM. It has only three states that pass the ///appropriate enable signals to the various image processing modules.

module ImageControl(reset, clk, enable, func, mode, find en, corner en, init en);

```
 input reset, clk, enable;
                 input [1:0] func;
                output [1:0] mode; //0 idle; 1 find; 2 adjust;

                output find en, corner en, init en;
                parameter idle = 0; //in idle corner finding is enabled and nothing else

                 parameter find = 1; //in find pointer finding is enabled and corner finding is enabled (the corner
                                                                    //have probably already been found however)

                parameter init = 2; //in init the user is given the ability to adjust various image processing
                                                                    //parameters, the initialization FSM is enabled
                 reg [1:0] mode;
                 reg [1:0] state, next;
                reg find_en;

                reg corner_en;

                 reg init_en;
                always @ (posedge clk or posedge reset)

                 if(reset) state <= idle;
                 else state <= next;
                        always @( * ) case(state)
                                                 idle: if(!enable) begin next \le idle; mode \le 0; find en \le 0; corner en \le= 1; init_en <= 0; end

                                                                  else if(func == 1) begin next <= find; mode <= 0; find_en
\leq 0; corner en \leq 1; init en \leq 0; end
                                                                  else if(func == 2) begin next <= init; mode <= 0; find en
<= 0; corner_en <= 1; init_en <= 0; end

                                                                  else begin next <= idle; mode <= 0; find en <= 0; corner e
n \leq 1; init en \leq 0; end
                                                 find: if(!enable) begin next \le idle; mode \le 1; find en \le 0; corner en \le= 0; init_en <= 0; end

                                                                  else if(func == 1) begin next <= find; mode <= 1; find_en
\le 1; corner en \le 1; init en \le 0; end
                                                                  else if(func == 2) begin next <= init; mode <= 1; find en
\le 0; corner_en \le 1; init_en \le 0; end
                                                                  else begin next <= idle; mode <= 1; find en <= 0; corner e
```
# **Appendix3.v Sat May 20 17:50:01 2006 18**   $n \leq 1$ ; init en  $\leq 0$ ; end init: if(!enable) begin next  $\le$  idle; mode  $\le$  2; find en  $\le$  0; corner en  $\le$  $= 0;$  init en  $\leq 0;$  end else if(func == 1) begin next <= find; mode <= 2; find en

 $\le$  0; corner\_en  $\le$  1; init\_en  $\le$  0; end

```
\leq 0; corner en \leq 1; init en \leq 1; end //initialization
```
 $n \leq 1$ ; init en  $\leq 0$ ; end

endcase

endmodule

///The initialize FSM allows the user to change various image processing parameters ///by interacting with the labkit. The user can increment parameters with up, decrement ///them with down, and change parameters with right. Left (digit) allows the user to ///switch which digit of the two digit hex parameter he or she wishes to increment or ///decrement

module initialize(reset, clk, enable, right, digit, up, down, state, floor, roof);

 input reset, clk, enable; input right, digit, up, down; output [2:0] state; output [23:0] floor; output [23:0] roof; parameter idle = 0; parameter redfloor = 1; parameter redroof = 2; parameter greenfloor = 3; parameter greenroof = 4; parameter bluefloor = 5; parameter blueroof = 6; reg [2:0] state, next; reg  $[23:0]$  floor;  $/|= 24'$ hbf4f4f; these are the starting paramters for roof and floor reg [23:0] roof; //= 24'hff8f8f; reg  $[23:0]$  f reg; reg  $[23:0]$  r reg; always @ (posedge clk or posedge reset) if(reset) state <= idle; else begin state <= next; floor <= f\_reg; roof <= r\_reg; end

///each state will check if the user is incrementing or decrementing and if the user is trying

else if(func == 2) begin next <= init; mode <= 2; find en

else begin next <= idle; mode <= 2; find\_en <= 0; corner\_e

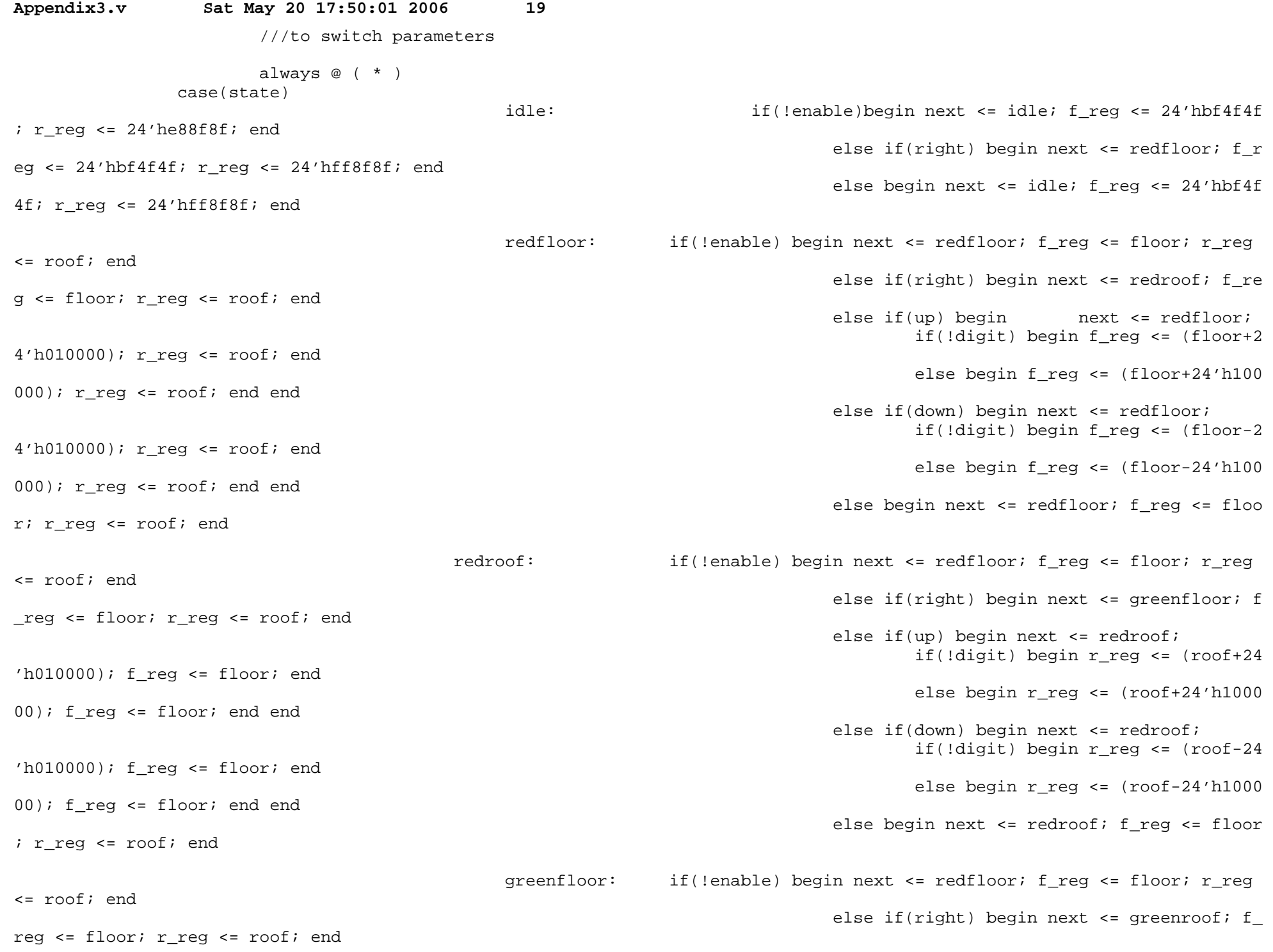

 else if(up) begin next <= greenfloor; if(!digit) begin r\_reg <= roof; f\_ reg <= (floor+24'h000100); end else begin r\_reg <= roof; f\_reg <= (floor+24'h001000); end end else if(down) begin next <= greenfloor; if(!digit) begin r\_reg <= roof; f\_ reg <= (floor-24'h000100); end else begin r\_reg <= roof; f\_reg <= (floor-24'h001000); end end else begin next <= greenfloor; f\_reg <= fl oor; r\_reg <= roof; end greenroof: if(!enable) begin next <= redfloor; f\_reg <= floor; r\_reg <= roof; end else if(right) begin next <= bluefloor; f\_ reg <= floor; r\_reg <= roof; end else if(up) begin next <= greenroof; if(!digit) begin r\_reg <= (roof+24  $'h000100$ ; f reg <= floor; end else begin r\_reg <= (roof+24'h0010 00); f\_reg <= floor; end end else if(down) begin next <= greenroof; if(!digit) begin r\_reg <= (roof-24  $'h000100$ ); f reg <= floor; end else begin r\_reg <= (roof-24'h0010 00); f req <= floor; end end else begin next <= greenroof; f\_reg <= flo or; r\_reg <= roof; end bluefloor: if(!enable) begin next <= redfloor; f\_reg <= floor; r\_reg <= roof; end else if(right) begin next  $\leq$  blueroof; f r eg <= floor; r reg <= roof; end else if(up) begin next <= bluefloor; if(!digit) begin  $r_reg \leq root$ ; f reg <= (floor+24'h000001); end else begin r reg <= roof; f reg <= (floor+24'h000010); end end else if(down) begin next = bluefloor; if(!digit) begin r\_reg <= roof; f\_ reg <= (floor-24'h000001); end else begin r reg <= roof; f reg <, = (floor-24'h000010); end end else begin next <= bluefloor; f\_reg <= flo or; r\_reg = roof; end

blueroof: if(!enable) begin next <= redfloor; f\_reg <= floor; r\_reg

<= roof; end

**Appendix3.v Sat May 20 17:50:01 2006 20**

else if(right) begin next <= redfloor; f r eg <= floor; r\_reg <= roof; end else if(up) begin next <= blueroof; if(!digit) begin r\_reg <= (roof+24  $'h000001$ ); f reg <= floor; end else begin r\_reg <= (roof+24'h0000 10); f reg <= floor; end end else if(down) begin next <= blueroof; if(!digit) begin r\_reg <= (roof-24  $'h000001$ ); f reg <= floor; end else begin r\_reg <= (roof-24'h0000 10); f\_reg <= floor; end end else begin next <= blueroof; f\_reg <= floo r; r\_reg <= roof; end endcase endmodule ///This module is one of the two pointer finding algorithms. This algorithm will look ///for four pixels in a small color range and then average there coordinates. module otherfind(reset, clk, enable, video, address, bot\_r, top\_l, x\_cen, y\_cen, found, floor, roof); input reset, clk, enable; input [23:0] video; input [16:0] address; input  $[18:0]$  bot  $ri$  input [18:0] top\_l; input [23:0] floor; input [23:0] roof;

> output found; //ended up not being used output  $[9:0]$  x\_cen; //x is  $\{x\_ad, 0\}$ output [8:0] y\_cen;

**Appendix3.v Sat May 20 17:50:01 2006 21**

parameter BOX =  $16$ ; parameter PIX = 4; //grab four pixels and average note the bit shift //average depends on this value so it should be a

//power of two

 reg found; reg [2:0] count; //depends on pix reg  $[10:0]$  xad sum; reg [9:0] yad\_sum; reg  $[9:0]$  x cen; reg [8:0] y\_cen;

reg [8:0] xad\_old;

```
Appendix3.v Sat May 20 17:50:01 2006 22
                 reg [7:0] yad_old;
                 reg [8:0] xcen_old; 
                 reg [7:0] ycen_old;

                 always @ (posedge clk or posedge reset)
                         if(reset) begin x cen \leq 0; y cen \leq 0; xad sum \leq 0; yad sum \leq 0; found \leq 0;
                                                                           count \leq 0; xcen old \leq 0; ycen old \leq 0; xad old
\leq 0; vad old \leq 0; end
                         else begin
                                  if(enable) begin 
                                          ///if we have reached the desired number of pixels average the sums and pass it ou
t as 
                                          ///the center coordinate
                                           if(count == PIX) begin 
                                                   x_cen <= {xad_sum[10:2],2'b0}; y_cen <= {yad_sum[9:1],2'b0}; xad_sum <= 0;

yad_sum \leq 0;found \leq 1; count \leq 0; xcen old \leq x cen; ycen old \leq y cen; xad old \leq 0; yad_old <= 0;

                                                   end
                                           ///if the cuurent pixel is in the appropriate color range and it is on the screen
                                           ///that we are projecting onto then update the running sums 
                                          else if((video[23:16] >= floor[23:16]) && (video[23:16] <= roof[23:16]) && 
                                                  (video[15:8] >= floor[15:8]) && (video[15:8] <= roof[15:8]) &&
                                                   (video[7:0] >= floor[7:0]) && (video[7:0] <= roof[7:0]) && 
                                                   ({address[16:8],1'b1} >= top_l[18:9]) && ({address[7:0],1'b1} >= top_l[8:0

]) &&
                                                  ({address[16:8],1'b1} <= bot_r[18:9]) && ({address[7:0],1'b1} <= bot_r[8:0

]))
                                                  begin x cen \leq x cen; y cen \leq y cen; xad sum \leq xad sum+address[16:8]; ya
d sum \leq vad sum+address[7:0];
                                                                   found \leq 0; count \leq count+1; xcen old \leq xcen old; ycen o
ld \leq ycen old;
                                                                   xad_old <= address[16:8]; yad_old <= address[7:0]; end

                                           else 
                                                  begin x cen \leq x cen; y cen \leq y cen; xcen old \leq xcen old; ycen old \leq yc
en_old; 
                                                                   xad_sum <= xad_sum; yad_sum <= yad_sum; found <= 0; count 
\leq count;
                                                                   xad_old <= xad_old; yad_old <= yad_old; end

                                           end
                                 else begin x cen <= 0; y cen <= 0; xcen old <= 0; ycen old <= 0;
                                                                   xad sum \leq 0; yad sum \leq 0; found \leq 0; count \leq 0;
                                                                   xad_old <= 0; yad_old <= 0; end

                          end
```
///This is one of the pointer finding algorithms. It basically looks for two red pixels that are very ///close to each other. It then averages their coordinates and calls this the center of the laser pointer.

module pointerfind(reset, clk, enable, video, address, bot\_r, top\_l, x\_cen, y\_cen, found, floor, roof);

```
 input reset, clk, enable;
                  input [23:0] video;
                  input [16:0] address;
                 input [18:0] bot riinput [18:0] top 1;
                  input [23:0] floor;
                  input [23:0] roof;
                 output found; //ended up not being used

                output [9:0] x_cen; //x is \{x\_ad, 0\} output [8:0] y_cen;

                 parameter BOX = 2; //how close the two pixels must be to each other
                 parameter STILL = 3; //if the center of the pointer is this close to where it was on the previous

                                                                             //assignment then do not move it--this limits lase

r pointer jumpiness
                 parameter PIX = 11'd350; //count through this many pixels looking for a red pixel in close

                                                                                       //proximity and then restart the process

                 parameter VEL = 16;
                 reg found;

                  reg [2:0] count; //depends on pix
                 reg [10:0] inc;
                 reg [10:0] xad_sum;

                  reg [9:0] yad_sum;
                 reg [9:0] x_cen, x_old;

                 reg [8:0] y cen, y old;
                 always @ (posedge clk or posedge reset)

                         if(reset) begin x cen \leq 0; y cen \leq 0; xad sum \leq 0; yad sum \leq 0; inc \leq 0;
                                                                             count <= 0; x_old <= 0; y_old <= 0; found <= 0; en

d 
                         else begin
                                   if(enable) begin 
                                  //if we find a second red pixel that is close then check to see if the average coordinate

                                   //is within a certain range of the previous average--if it is do not move the pointer loca
tion
                                  //this limits jumpiness

                                          if(count == 2) beginif((\{xad\_sum[9:1], 1'b1\} <= (x\_cen+STILL)) && (\{xad\_sum[9:1], 1'b1\} >= (x\_cen-STILL)) &&

                                                            ({\text{yad sum}[8:1],1'b1} \leq {\text{y cen}}+STILL) ) && ({\text{yad sum}[8:1],1'b1} \geq {\text{yad sum}[8:1]}
```
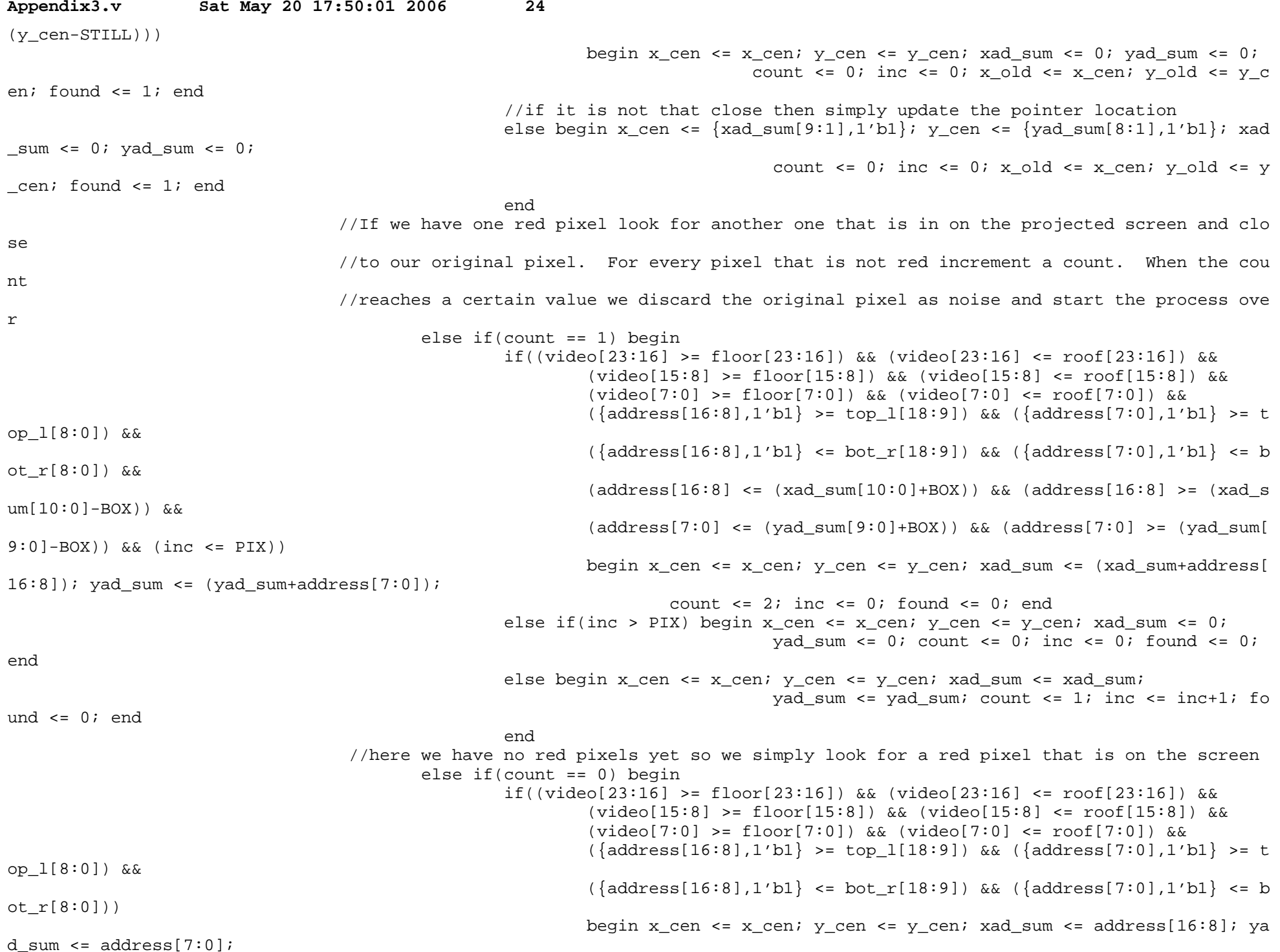

count  $\leq 1$ ; inc  $\leq 0$ ; found  $\leq 0$ ; end else begin x\_cen <= x\_cen; y\_cen <= y cen; xad sum <= 0; yad sum  $\leq 0$ ; count  $\leq 0$ ; inc  $\leq 0$ ; found  $\leq 0$ ; end end else begin x cen  $\leq$  x cen; y cen  $\leq$  y cen; xad sum  $\leq$  0; yad sum  $\leq 0$ ; count  $\leq 0$ ; inc  $\leq 0$ ; found  $\leq 0$ ; end end else begin x\_cen <= x\_cen; y\_cen <= y\_cen; xad\_sum <= 0; yad sum  $\leq 0$ ; count  $\leq 0$ ; inc  $\leq 0$ ; found  $\leq 0$ ; end end

endmodule

///This module takes absolute pixel coordinates from the image processing and converts ///them into a change in x change in y format that the PS/2 interface can use

```
module mousedata(reset, clk, update, x, y, x_old, y_old, data_en, dx, dy, state);
//the x old, y old, and state signals were used for debugging
```

```
 input reset, clk, update;

input [8:0] x;
 input [8:0] y;

 output data_en;
 output [8:0] dx, dy;

 //debugging
 output [8:0] x_old, y_old;
 output state;
 reg [8:0] dx, dy;

 reg data_en;

reg [8:0] x old;
 reg [8:0] y_old;

 reg state;

 wire pulse;
 //we need this module to find the negedge of any reset because the PS/2 must have 
 //zeros written to it in order for it to begin functioning properly (the PS/2 requests

 //updates and it will not request updates unless it first has something written to it

 //so on reset we write zeros to it and it then goes into it's normal routine of requesting 
 //updates)

 leveltopulse levp(1'b0, clk, !reset, pulse);
```
 always @ (posedge clk or posedge reset) if(reset) begin dx <= 0; dy <= 0; data en <= 0; x old <= 0; y old <= 0; state <= 1'b0; end else if(pulse) begin dx <= 0; dy <= 0; data en <= 1; x old <= x old; y old <= y old; state <= 1'b0 ; endelse if(update) begin dx <=  $(x-x_0Id)$ ; dy <=  $(y_0Id-y)$ ; data en <= 1; x old <= x; y old <= y; stat  $e \leq 1$ 'bl; end else begin dx <= dx; dy <= dy; data en <= 0; x old <= x old; y old <= y old; state <= 1'b0; end

endmodule

///this module takes the very long pulses given by someone pressing a button on the labkit and ///converts them to single clock cycle pulses

module leveltopulse(reset, clk, level, pulse);

 input reset, clk, level; output pulse;

 reg pulse; reg oldlev;

 always @ (posedge clk or posedge reset) //negedge if(reset) begin pulse  $\leq 0$ ; oldlev  $\leq 0$ ; end else if(level && !oldlev) begin pulse <= 1; oldlev <= level; end else begin pulse <= 0; oldlev <= level; end

endmodule

```
/**************************************************/
// Xinpeng Huang's code begins here
/**************************************************/
```
// ycrcb2rgb takes in ycrcb data from the ADV7185, decodes the signals to figure out // pixel and line coordinates, and converts color data into RGB to be stored into block ram. module ycrcb2rgb(reset, clock, ycrcb in, enable out, rgbdata out, pixel count cam, line count cam); input reset; input clock; input [19:0] ycrcb\_in; output enable\_out; // when new rgbdata\_out is valid output [11:0] rgbdata\_out; // 4 for r, 4 for g, 4 for b output [9:0] pixel count cam; output [9:0] line\_count\_cam; // states parameter BLANK = 0; parameter SAV1 = 1; parameter SAV2 = 2;

```
Appendix3.v Sat May 20 17:50:01 2006 27
         parameter SAV3 = 3;
        parameter Y = 4;

         parameter CR = 5;
         parameter CB = 6;
        parameter EAV1 = 7;

        parameter EAV2 = 8;

         parameter EAV3 = 9;
         parameter RESET_LINE = 10;
         wire [9:0] ycrcb;
        assign ycrcb = ycrcb_in[19:10];

        wire [7:0] r, g, b;

        reg [3:0] state = BLANK;

        reg [3:0] next;

        reg [9:0] pixel_count_cam = 10'd0;

        reg [9:0] line_count_cam = 10'd0; // care only about the odd lines

        reg next_cr = 1'b0; // determine if the next chrominance value is red or blue

         reg [9:0] y1, y2, cr, cb;
        reg enable_out = 1'b0;

         always @ (posedge clock)
        begin

                if (reset)

                 begin
                         state <= BLANK;
                         pixel_count_cam <= 10'd0;
                        line_count_cam <= 10'dd;
                         enable_out <= 1'b0;

                 end
                 else
                        state \leq next;
                if (next == Y) begin

                         enable_out <= 1'b0;

                         if (state == SAV3)
                         begin

                                 pixel_count_cam <= 10'h3FF;

                                 next cr \leq 1'b0;
                                 y1 <= ycrcb;

                                y2 \le 10'h0;
                                  cr <= 10'h0;
                                 cb \le 10'h0; if (line_count_cam == 10'd0)

                                         line_count_cam <= 10' h3EB; // -21
                                  else
                                         line_count_cam <= line_count_cam + 2;
```
end

```
Appendix3.v Sat May 20 17:50:01 2006 28
                         else
                         begin

                                 next_cr <= ˜next_cr;

                                y2 \leq y y end
                 end
                 else if (next == CR)
                 begin
                         cr <= ycrcb;

                                y1 \leq y2;pixel count cam \leq pixel count cam + 1;
                        enable out \leq 1'b1;
                 end
                 else if (next == CB)
                begin

                         cb <= ycrcb;
                         if (y2 != 10'h0)

                         begin
                                y1 \leq y2;pixel count cam \leq pixel count cam + 1;
                         end
                        enable out \leq 1'b1;
                 end
                 else if (next == RESET_LINE)
                        line_count_cam <= 10'd0;
         end
         always @ (ycrcb or state or next or next_cr)
        begin

                 case (state)
                         BLANK: next = (ycrcb == 10'h3FF) ? SAV1 : BLANK;

                        SAV1: next = (ycrcb == 10'h0) ? SAV2 : ((ycrcb == 10'h3FF) ? SAV1 : BLANK);
                        SAV2: next = (ycrcb == 10'h0) ? SAV3 : ((ycrcb == 10'h3FF) ? SAV1 : BLANK);
                        SAV3: next = (ycrcb == 10'h200) ? Y : ((ycrcb == 10'h2D8) ? RESET LINE : BLANK);
                        Y: next = (ycrcb == 10'h3FF) ? EAV1 : (next_ccr ? CR : CB);
                        CR: next = (ycrcb == 10'h3FF) ? EAV1 : Y;
                         CB: next = (ycrcb == 10'h3FF) ? EAV1 : Y;

                        EAV1: next = (ycrcb == 10'h0) ? EAV2 : ((ycrcb == 10'h3FF) ? EAV1 : Y);
                        EAV2: next = (ycrcb == 10'h0) ? EAV3 : ((ycrcb == 10'h3FF) ? EAV1 : Y);
                        EAV3: next = BLANK;RESET LINE: next = BLANK; default: next = state;
                 endcase
         end
         // RGB color values
       assign r = y1 - 10' d64 + 3 * (cr - 10' d512) / 2;assign q = y1 - 10' d64 - 3 * (cr - 10' d512) / 4 - 3 * (cb - 512) / 8;
```
/\*

```
Appendix3.v Sat May 20 17:50:01 2006 29
       assign b = y1 - 10'd64 + 2 * (cb - 512);
        assign rgbdata out = \{r[9:6], q[9:6], b[9:6]\};*/
        // YCrCb to RGB conversion, from Xilinx

        wire [20:0] R int, G int, B int, X int;
        reg [9:0] constl = 10'b0100101010; //1.164 = 01.00101010
        reg [9:0] const2 = 10'b0110011000; //1.596 = 01.10011000

         reg [9:0] const3 = 10'b0011010000; //0.813 = 00.11010000
         reg [9:0] const4 = 10'b0001100100; //0.392 = 00.01100100
        reg [9:0] const5 = 10'b1000000100; //2.017 = 10.00000100
        assign X int = (const1 * (y1 - 'd64)) ;
   assign R int = X int + (const2 * (cr - 'd512));
   assign G_int = X_int - (const3 * (cr - 'd512)) - (const4 * (cb - 'd512));
   assign B int = X int + (const5 * (cb - 'd512));
        // limit output to 0 - 4095, <0 equals o and >4095 equals 4095
        assign r = (R \text{ int}[20]) ? 0 : (R \text{ int}[19:18] == 2'b0) ? R \text{ int}[17:10] : 8'b11111111;assign q = (G int[20]) ? 0 : (G int[19:18] == 2'b0) ? G int[17:10] : 8'b11111111;assign b = (B_int[20]) ? 0 : (B_int[19:18] == 2'b0) ? B_int[17:10] : 8'b111111111;
       assign rgbdata_out = \{r[7:4], g[7:4], b[7:4]\};
endmodule
// render takes in upper left and lower right projection coordinates,

// the current location of the laser pointer, and maps that into pixel coordinates
// of the actual computer display.

module render(reset, clock, ulxin, ulyin, lrxin, lryin, en corner, xin, yin, xout, yout);
         input reset;
         input clock;
         input [9:0] ulxin;
         input [8:0] ulyin;
         input [9:0] lrxin;
         input [8:0] lryin;
        input en_corner;

         input [9:0] xin;
         input [8:0] yin;
        output [9:0] xout;

        output [8:0] yout;

        parameter XMAX = 640; // VGA resolution

         parameter YMAX = 480;
         reg [9:0] ulx, lrx, xout;
        reg [8:0] uly, lry, yout;

         wire [19:0] xdividend, ydividend;
```

```
Appendix3.v Sat May 20 17:50:01 2006 30
         wire [9:0] xdivisor, ydivisor;
        wire [19:0] xout_tmp, yout_tmp;

         wire [9:0] xremd, yremd;
         wire xrfd, yrfd;
        always @ (posedge clock)

         begin
                 if (reset)
                 begin
                        ulx \leq 10'd0;
                        uly \leq 9' d0;
                        lrx \leq XMAX - 1;lry \leq YMAX - 1; end
                 else if (en_corner)

                 begin
                        u \, dx \leq u \, dx \, \text{in} \, i uly <= ulyin;
                         lrx <= lrxin;
                         lry <= lryin;

                 end
                xout \leq xout tmp;
                 yout <= yout_tmp;

         end
         // linear transformation: divide
       assign xdividend = (XMAX - 1) * ((xin < ulx) ? ulx : ((xin > lrx) ? lrx : xin)) - ulx);assign ydividend = (YMAX - 1) * ((yin < uly) ? uly : ((yin > lry) ? lry : yin)) - uly);assign xdivisor = lrx - ulx;
        assign ydivisor = lry - uly;

        divider xdiv(.clk(clock), .dividend(xdividend), .divisor(xdivisor), .quot(xout_tmp), .remd(xremd), .rfd(xrfd));

        divider ydiv(.clk(clock), .dividend(ydividend), .divisor(ydivisor), .quot(yout_tmp), .remd(yremd), .rfd(yrfd));
```
endmodule

// ps2count takes a start signal and counts to COUNT\_TO, and outputs a done signal when done. // used by clkgen, interrupt, and ps2fsm to count durations of time. module ps2count(reset, clock, interrupt, count to, count start, count reset, count done, count); input reset; input clock; input interrupt; input [20:0] count\_to; input count\_start; input count\_reset; output count\_done;

output [20:0] count;

```
 parameter IDLE = 0;
 parameter COUNT = 1;
 reg [20:0] count;

 reg count_done;
reg state = IDLE;
 reg next;

 always @ (posedge clock)
 begin

         if (reset || count_reset || interrupt)

          begin
                 state \leq IDLE;
                 count \leq 21'd0;
          end
          else
                  state <= next;
          if (next == IDLE)
                 count \leq 21'd0;
          else
                 count \le count + 1;
         if (count == count_to - 1)

                 count done \leq 1'b1;
          else
                 count done \leq 1'b0;
 end
always @ (count start or count or state or next)
 begin

          case (state)
                 IDLE: next = count start ? COUNT : IDLE;
                 COUNT: next = (count >= count to) ? IDLE : COUNT;
                 default: next = IDLE; endcase
 end
```

```
endmodule
```

```
// ps2clkgen takes a clk start signal from the ps2fsm, and begins generating clock cycles.
// the clock frequency should be between 10-16.7 kHz. We choose 13.5 kHz for our implementation.

// clkgen counts for 11 cycles, because all read and written data is 11 bits long.

module ps2clkgen(reset, clock, interrupt, clk_start, count_done, count_start, ps2clkout);

        input reset;

        input clock;

         input interrupt;
```

```
 input count_done;

output count start;
 output ps2clkout;
 parameter IDLE = 0;
 parameter START_HIGH = 1; // start counting high

 parameter COUNT_HIGH = 2; // continue counting high

 parameter START_LOW = 3; // start counting low

parameter COUNT LOW = 4; // continue counting low
 reg count_start;

 reg ps2clkout;
 reg [3:0] count; // Generate 11 clock cycles

 reg [2:0] state = IDLE;

 reg [2:0] next;
 always @ (posedge clock)
 begin
         if (reset || interrupt)

         begin
                 state \leq IDLE;
                 count <= 4'd0;

          end
          else
                 state \leq next;
         if (next == IDLE)
         begin

                 count \leq 4'd0;
                  ps2clkout <= 1'b1;
          end
         else if (next == START HIGH || next == COUNT HIGH)
                  ps2clkout <= 1'b1;
        else if (next == START\_LOW || next == COUNT\_LOW)
                 ps2clkout <= 1'b0;

         count_start <= 1'b0;

         if (next == START_HIGH || next == START_LOW)

                 count start \leq 1'b1;
         if (next == START_LOW)

                 count \le count + 1;
 end
 always @ (clk_start or count or count_done or state or next)

 begin

         case (state)
```
input clk\_start;

```
IDLE: next = clk_start ? START_HIGH : IDLE;
```

```
Appendix3.v Sat May 20 17:50:01 2006 33
                      START HIGH: next = COUNT HIGH;
                      COUNT HIGH: next = count done ? START LOW : COUNT HIGH;
                      START LOW: next = COUNT LOW;
                      COUNT LOW: next = count done ? (count < 4'd11 ? START HIGH : IDLE) : COUNT LOW;
                      default: next = IDLE; endcase
```
end

endmodule

```
// ps2interrupt takes the clock line from the host and counts whenever the clock line is low.

// if the clock line is low for 100 microseconds, send interrupt signal to rest of protocol
// to prepare to read data.

module ps2interrupt(reset, clock, ps2clkin, count_done, count_start, count_reset, interrupt);

         input reset;
        input clock;

        input ps2clkin;

        input count_done;

        output count_start;

        output count reset;
         output interrupt;
        reg count_start;

         reg count_reset;
        reg interrupt;

         always @ (posedge clock)
        begin

                 if (reset || ps2clkin)

                 begin
                         count_start <= 1'b0;

                         count reset \leq 1'b1;
                          interrupt <= 1'b0;
                 end
                 else
                 begin
                         count_start <= 1'b1;

                         count_reset <= 1'b0;

                          if (count_done)
                                  interrupt <= 1'b1;
                          else
                                  interrupt <= interrupt;
                 end
         end
```
endmodule

```
// ps2serialize takes a start signal from the ps2fsm and a packet of data from the controller to be written.

// it waits for clkgen to begin generating clock cycles, and dumps bits one by one, least significant bit first,

// onto the data line on the rising edge of ps2clk. Basically a shift register. The Outputs done back to
// ps2fsm to signal completion.
module ps2serialize(reset, clock, interrupt, ps2clkout, start, packet, data, done);

         input reset;
         input clock;
        input interrupt;

        input ps2clkout;

         input start;
        input [10:0] packet;

         output data;
         output done;
        parameter IDLE = 0;

         parameter HIGH_START = 1; 
        parameter HIGH = 2;

        parameter LOW_START = 3;

         parameter LOW = 4;
         reg [10:0] packet_data;
         reg data;
        reg done;

        reg [2:0] state = IDLE;
         reg [2:0] next; 
        always @ (posedge clock)

         begin
                if (reset || interrupt)

                          state <= IDLE;
                 else
                        state \leq next;
                done \leq 1'b0;
                if (next == IDLE)

                begin

                        packet data \leq packet;
                        data \leq 1'bl;
                 end
                 else if (next == HIGH_START)
                 begin
                         packet_data <= (packet_data >> 1);

                        data \leq packet data[0];
                         if (packet_data == 11'h1)

                                 done \leq 1'bl;
                 end
         end
```

```
 begin
         case (state)
                // Assumes period of ps2clkout > 2 * clock (reasonable in practice = thousands)

                IDLE: next = start ? HIGH START : IDLE;
                HIGH_START: next = HIGH;

                HIGH: next = ps2clkout ? HIGH : LOW_START;

                LOW START: next = LOW; LOW: next = (packet_data == 11'h0) ? IDLE : (ps2clkout ? HIGH_START : LOW);

                default: next = IDLE; endcase
```
end

endmodule

// ps2deserialize does the opposite of serialize. After getting a start signal from the ps2fsm, // it waits for clock signals and reads data from the data line from the host on every rising edge. // Basically another shift register. Outputs done back to ps2fsm to signal completion. module ps2deserialize(reset, clock, interrupt, ps2clkout, start, data, packet, done); input reset; input clock; input interrupt; input ps2clkout; input start; input data; output [10:0] packet; output done; parameter IDLE = 0; parameter HIGH\_START = 1; parameter HIGH = 2; parameter LOW\_START = 3; parameter LOW = 4; reg [10:0] packet, packet\_data; reg done; reg [3:0] count; reg [2:0] state = IDLE; reg [2:0] next; always @ (posedge clock) begin if (reset || interrupt) state  $\leq$  IDLE; else state  $\leq$  next; done  $\leq 1$ 'b0;  $if$  (next ==  $IDLE$ )

```
Appendix3.v Sat May 20 17:50:01 2006 36
                  begin
                         packet data \leq 11'b0;
                         count \leq 4'd0;
                  end
                  else if (next == HIGH_START)
                 begin

                         packet data <= packet data + (data << count);
                         if \text{count} = 4 \cdot \text{d}10 begin
                                  done \leq 1'bl;
                                  packet <= packet_data + (data << count);

                          end
                  end
                  else if (next == LOW_START)
                                 count \le count + 1;
         end
        always @ (start or ps2clkout or count or state or next)

         begin
                  case (state)
                          // Assumes period of ps2clkout > 2 * clock (reasonable in practice = thousands)

                          IDLE: next = start ? HIGH_START : IDLE;

                          HIGH_START: next = HIGH;

                          HIGH: next = ps2clkout ? HIGH : LOW_START;

                         LOW START: next = LOW;
                         LOW: next = \{\text{count} = 4' d11\} ? IDLE : \{\text{ps2} clkout ? HIGH START : LOW);
                         default: next = IDLE; endcase
         end
```

```
endmodule
```
 input ps2datain; input ps2clkout;

// ps2fsm controls the read/write/acknowledge states of the protocol. // start in idle. if no interrupt, count to 150 microseconds of clock line high before entering write state. // if interrupted, go into read\_ready state, and wait for host to pull data line low. // tells serialize and deserialize to activate at the appropriate read/write states. // at the end of a read, outputs ack to pull data line low for one last clock cycle -- signals receipt of data. module ps2fsm(power, reset, clock, interrupt, ps2clkin, ps2datain, ps2clkout, write data enable, count done, write done, read done, clk start, count start, write enable, read enable, ack); input power; input reset; input clock; input interrupt; input ps2clkin;

 input write\_data\_enable; input count\_done; input write\_done; input read\_done; output clk\_start; output count\_start; output write\_enable; output read\_enable; output ack; parameter OFF = 0; parameter IDLE = 1; parameter COUNT HIGH START =  $2$ ; parameter COUNT\_HIGH = 3; parameter WRITE = 4; parameter READ\_READY = 5; parameter READ = 6; parameter ACK1 = 7; parameter ACK2 = 8; reg count\_start = 1'b0; reg clk start =  $1'$ b0; reg write\_enable = 1'b0; reg read\_enable = 1'b0; reg  $ack = 1'bb$ ; reg [3:0] prev; // store previous value on interrupt in case host is not sending data reg [3:0] state = OFF; reg [3:0] next; always @ (posedge clock) begin if (!power) state <= OFF; else if (state == OFF || reset) state  $\leq$  IDLE; else if (interrupt) begin if (state != READ\_READY) begin prev <= state; if (state ==  $COUNT$  HIGH  $||$  state == WRITE) prev <= COUNT\_HIGH\_START; end state <= READ READY; end else state <= next; if (next == COUNT\_HIGH\_START)

```
Appendix3.v Sat May 20 17:50:01 2006 38
                        count start \leq 1'b1;
                 else
                         count_start <= 1'b0;

                 if (next == WRITE)
                begin

                        write enable \leq 1'b1;
                         read_enable <= 1'b0;

                        clk\_start \leq 1'b1; end
                else if (next == READ)

                 begin
                        write enable \leq 1'b0;
                         read_enable <= 1'b1;
                         clk_start <= 1'b1;

                 end
                 else
                 begin
                        write enable \leq 1'b0;
                        read enable \leq 1'b0;
                        clk\_start \leq 1'b0; end
               if (next == ACK1 || next == ACK2)
                        ack \leq 1'b1;
                 else
                        ack \leq 1'b0;
         end
        always @ (ps2clkin or ps2datain or ps2clkout

                                  or write data enable or count done or write done or read done or state or next)
        begin

                 case (state)
                        IDLE: next = (ps2clkout & write data enable) ? COUNT HIGH START : IDLE;
                         COUNT_HIGH_START: next = COUNT_HIGH;

                         COUNT_HIGH: next = count_done ? WRITE : COUNT_HIGH;
                        WRITE: next = write done ? IDLE : WRITE;
                         READ_READY: next = (ps2clkin & ˜ps2datain) ? READ : ((ps2clkin & ps2datain) ? prev : READ_READY);

                        READ: next = read done ? ACK1 : READ;
                         ACK1: next = ˜ps2clkout ? ACK2 : ACK1;
                         ACK2: next = ps2clkout ? IDLE : ACK2;

                        default: next = IDLE; endcase
         end
```
endmodule

// ps2protocol puts together the data reading and writing to ps2. can read and write a generic message.

```
module ps2protocol(power, reset, clock, write data enable, write data, read data, write done, read done,
                                                  ps2clkin, ps2datain, ps2clkout, ps2dataout,
                                                 write enable, read enable, state fsm, interrupt);
```

```
 input power;
         input reset;
         input clock;
         input write_data_enable;
         input [10:0] write_data;
         output [10:0] read_data;
        output write done;
         output read_done;
         input ps2clkin;
         input ps2datain;
         output ps2clkout;
         output ps2dataout;
         // outputs for debugging
        output write enable;
         output read_enable;
        output [3:0] state fsm;
         output interrupt;
         // Change these count values when synthesizing 
// parameter CLK COUNT = 6;
// parameter INT_COUNT = 16; 
// parameter HIGH COUNT = 10;
// parameter CLK_COUNT = 1000; // 13.5 kHz ps2clk at 27 MHz 
1/ parameter INT COUNT = 2700; 1/100 us interrupt at 27 MHz
\frac{1}{2} parameter HIGH COUNT = 4050; \frac{1}{2} 150 us high at 27 MHz
        parameter CLK COUNT = 1167; // 13.5 kHz ps2clk at 31.5 MHz
        parameter INT COUNT = 3150; // 100 us interrupt at 31.5 MHz
        parameter HIGH_COUNT = 4725; // 150 us high at 27 MHz
        wire interrupt, clk start;
         wire write_enable, read_enable;
        wire write start, read start;
        wire count clk start, count int start, count high start;
         wire count_clk_done, count_int_done, count_high_done;
        wire count int reset;
         wire dataout, ack;
         wire [3:0] state_fsm, prev;
```

```
ps2clkgen clkgen(reset, clock, interrupt, clk start, count clk done, count clk start, ps2clkout);
 ps2interrupt interr(reset, clock, ps2clkin, count_int_done, count_int_start, count_int_reset, interrupt);
```

```
ps2count clk count(reset, clock, interrupt, CLK COUNT, count clk start, interrupt, count clk done);
        ps2count int_count(reset, clock, interrupt, INT_COUNT, count_int_start, count_int_reset, count_int_done);

        ps2count high_count(reset, clock, interrupt, HIGH_COUNT, count high_start, interrupt, count_high_done);
        ps2fsm fsm(power, reset, clock, interrupt, ps2clkin, ps2datain, ps2clkout,

                                  write data enable, count high done, write done, read done,
                                  clk start, count high start, write enable, read enable, ack);
        ps2serialize ser(reset, clock, interrupt, ps2clkout, write_enable, write_data, dataout, write_done);

        ps2deserialize deser(reset, clock, interrupt, ps2clkout, read_enable, ps2datain, read_data, read_done,

                 packet_data);
         assign ps2dataout = ack ? 1'b0 : dataout; // mux: ack is high pulls data line down
endmodule
// ps2control is the data control unit. It figures out which signals to send at what time, and how
// to reply to signals sent from the host.

module ps2control(power, reset, clock, mouse_data_enable, dx, dy, left, right,

                                                write done, read done, read data, write data, write data enable, update, s
tate, fpar, first);
        input power; // from computer

         input reset;
         input clock;
        input mouse_data_enable; // from mousedata

         input [8:0] dx;
        input [8:0] dy;

        input left; // left mouse click

         input right; // right mouse click
        input write_done;

         input read_done;
         input [10:0] read_data;
        output [10:0] write data;
        output write data enable;
         output update; // update mouse position, to mousedata
        // outputs for debugging

         output [3:0] state;
        output fpar;

        output [7:0] first;

         parameter OFF = 0;
        parameter IDLE = 1;
         parameter FIRST = 2;
        parameter XMOV = 3;

        parameter YMOV = 4;

        parameter UPDATE = 5;
        parameter SELFTEST = 6;

        parameter MOUSEID = 7;

         parameter ACK = 8;
```

```
 reg data_enable = 1'b0;

reg [10:0] write data;
reg write data enable = 1'b0;
 reg update = 1'b0;

reg [3:0] state = OFF;
 reg [3:0] next;
 wire [7:0] first;
 wire fpar, xpar, ypar;
assign first = \{1'b0, 1'b0, dy[8], dx[8], 1'b1, 1'b0, right, left\};
assign fpar = dy[8] \wedge dx[8] \wedge right \wedge left;
assign xpar = 1'b1 ^ dx[0] ^ dx[1] ^ dx[2] ^ dx[3] ^ dx[4] ^ dx[5] ^ dx[6] ^ dx[7];
assign ypar = 1'b1 ^ dy[0] ^ dy[1] ^ dy[2] ^ dy[3] ^ dy[4] ^ dy[5] ^ dy[6] ^ dy[7];
 always @ (posedge clock)

 begin

         if (!power)
         begin

                  state <= OFF;
                 data_enable <= 1'b0;

          end
         else if (state == OFF)

                  state <= SELFTEST;
         else if (reset || state == UPDATE)

                 state <= IDLE;

          else if (read_done)
                 state \leq ACK;
         else if (state == IDLE && mouse_data_enable && data_enable)

                  state <= FIRST;
         else if (write_done)

                  state <= next;
        if (read_data == \{1'b1, 1'b1, 8'hF5, 1'b0\}) // Disable Data Reporting
                 data enable \leq 1'b0;else if (read_data == \{1'b1, 1'b0, 8'hF4, 1'b0\}) // Enable Data Reporting
                 data enable \leq 1'b1;
         update \leq 1'b0;
         if (write_done && next == UPDATE)

                 update \leq 1'bl;
         write_data_enable <= 1'b0;

         if (!write_done && !update && state >= FIRST)

                 write data enable \leq 1'b1;
```

```
always @ (mouse data enable or write done or read done or state or next)
        begin

                 case (state)
                         FIRST: next = XMOV;
                         XMOV: next = YMOV;
                        YMOV: next = UPDATE;
                         SELFTEST: next = MOUSEID;
                         MOUSEID: next = IDLE;
                       ACK: next = ((read_data == \{1'bl, 1'bl, 8'hFF, 1'b0\}) ? SELFTEST : // Reset
                                                         ((read data == {1'b1, 1'b0, 8'hF2, 1'b0}) ? MOUSEID : // Get Devic
e ID
                                                          IDLE));
                        default: next = IDLE; endcase
                 if (state == FIRST)
                       write_data = \{1'bl, fpar, first, 1'bl\}; // first bit else if (state == XMOV)
                        write data = \{1'b1, xpar, dx[7:0], 1'b0\}; // x movement
                 else if (state == YMOV)
                        write_data = \{1'bl, ypar, dy[7:0], 1'bb\}; // y movement
                 else if (state == SELFTEST)
                        write_data = {1'b1, 1'b1, 8'hAA, 1'b0}; // selftest

                else if (state == MOUSEID)

                        write data = \{1'b1, 1'b1, 8'h00, 1'b0\}; // mouseid
                 else if (state == ACK)
                       write_data = \{1'b1, 1'b1, 8'hFA, 1'b0\}; // acknowledge
                 else
                        write_data = 11'b0;

         end
endmodule
// ps2system puts ps2control and ps2protocol together into a single ps2 entity.

// user inputs dx, dy, left, right, and mouse_data_enable, and receives an update signal

// when this data has been successfully sent to the computer.
module ps2system(power, reset, clock, mouse_data_enable, dx, dy, left, right,
                                           ps2clkin, ps2datain, ps2clkout, ps2dataout, update,

                                           write data, read data, write done, read done, write data enable,
                                           write enable, read enable, state fsm, interrupt, state, fpar, first);
         input power;
         input reset;
        input clock;

        input mouse_data_enable;

         input [8:0] dx;
        input [8:0] dy;
```
 input left; input right;

```
 input ps2clkin;
       input ps2datain;

        output ps2clkout;
        output ps2dataout;
       output update;

        // outputs for debugging
       output [10:0] write data, read data;
       output write_done, read_done, write_data_enable;

       output write enable;
       output read enable;
       output [3:0] state fsm;
       output interrupt;

        output [3:0] state;
        output fpar;
       output [7:0] first;

       wire [10:0] write_data, read_data;

       wire write_done, read_done;

       // Feed in a delay at startup

// parameter DELAY = 1350000; // 50 ms delay at 27 MHz

       parameter DELAY = 1575000; // 50 ms delay at 31.5 MHz
// parameter DELAY = 50;

       reg count power start = 1'b0;
       reg enable = 1'b0;
       wire count_power_done;

       always @ (posedge clock)

        begin
                if (power)
                        count_power_start <= 1'b1;

                else
                begin
                        count_power_start <= 1'b0;

                       enable \leq 1'b0;
                end
                if (count_power_done)

                       enable \leq 1'bl;
        end
       ps2count power_count(reset, clock, interrupt, DELAY, count_power_start, power, count_power_done);

       ps2protocol protocol(enable, reset, clock, write_data_enable, write_data, read_data, write_done, read_done,

                                                                 ps2clkin, ps2datain, ps2clkout, ps2dataout,

                                                                write enable, read enable, state fsm, interrupt);
```
ps2control control(enable, reset, clock, mouse\_data\_enable, dx, dy, left, right,

write done, read done, read data, write data, write data enable, update, state, fpar, first);

endmodule

////////the following are a few pieces of code not written by us but borrowed for the project

```
///Isaac Rosmarin's ascii to alphanumeric display code
'timescale 1ns / 1ps

///
///
///This module was not written by us. We obtained it from Isaac Rosmarin, and 
///then modified the way a few of the characters looked.
///
///
module alpha_display ( clock, ascii, bits, dots );

//
  input clock;
  input ascii;
  input [7:0] bits;
// 
  output [39:0] dots;
// 
  reg [39:0] dots; 
// 
  always @ ( posedge clock )
       begin

                      if ( ascii )

                              begin
                                      case ( bits )
                                     8'd000: dots <= {8'b00000000, 8'b00000000, 8'b00000000, 8'b00000000, 8'b00000000}; 
// ' *'// punctuation 
                                    8'd042: dots <= {8'b00101010, 8'b00011100, 8'b00001000, 8'b00011100, 8'b00101010}; 
// ' *'
                                    8'd043: dots <= {8'b00001000, 8'b00001000, 8'b00111110, 8'b00001000, 8'b00001000}; 
// ' +'8'd044: dots <= {8'b00000000, 8'b01000000, 8'b00110000, 8'b00110000, 8'b00000000}; 
1/ \cdot \cdot
```
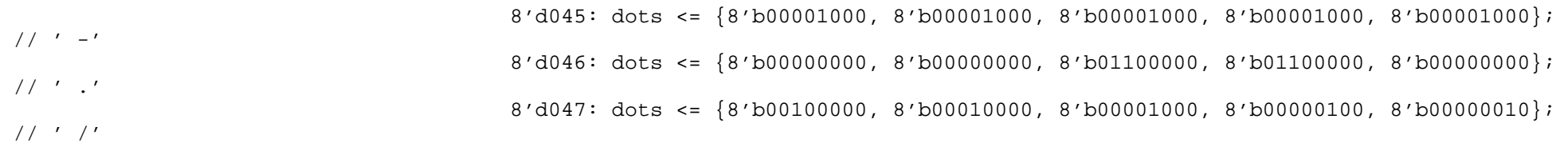

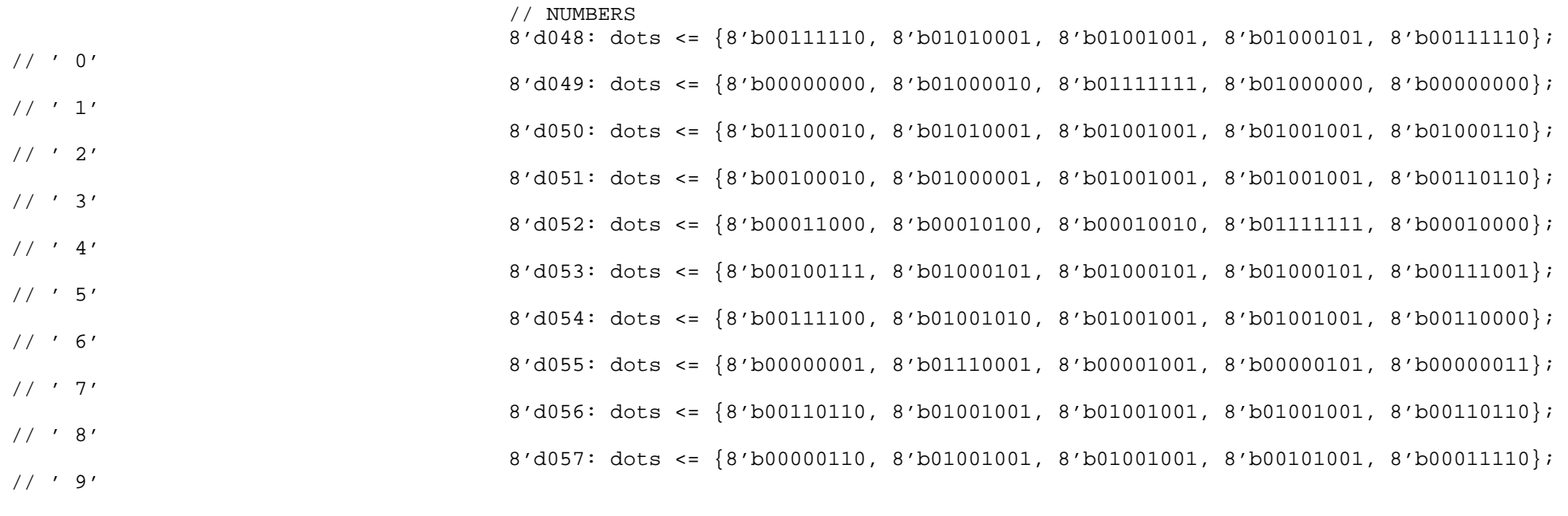

// MORE punctuation

8'd058: dots <= {8'b00000000, 8'b00000000, 8'b00110110, 8'b00110110, 8'b00000000};  $1/$   $\cdot$  :

# // UPPERCASE LETTERS 8'd065: dots <= {8'b01111110, 8'b00001001, 8'b00001001, 8'b00001001, 8'b01111110}; // ' A' 8'd066: dots <= {8'b01111111, 8'b01001001, 8'b01001001, 8'b01001001, 8'b00110110};  $// ' B'$  8'd067: dots <= {8'b00111110, 8'b01000001, 8'b01000001, 8'b01000001, 8'b00100010}; // ' C' 8'd068: dots <= {8'b01111111, 8'b01000001, 8'b01000001, 8'b01000001, 8'b00111110}; // ' D' 8'd069: dots <= {8'b01111111, 8'b01001001, 8'b01001001, 8'b01001001, 8'b01000001};  $// ' E'$

8'd070: dots <= {8'b01111111, 8'b00001001, 8'b00001001, 8'b00001001, 8'b00000001};

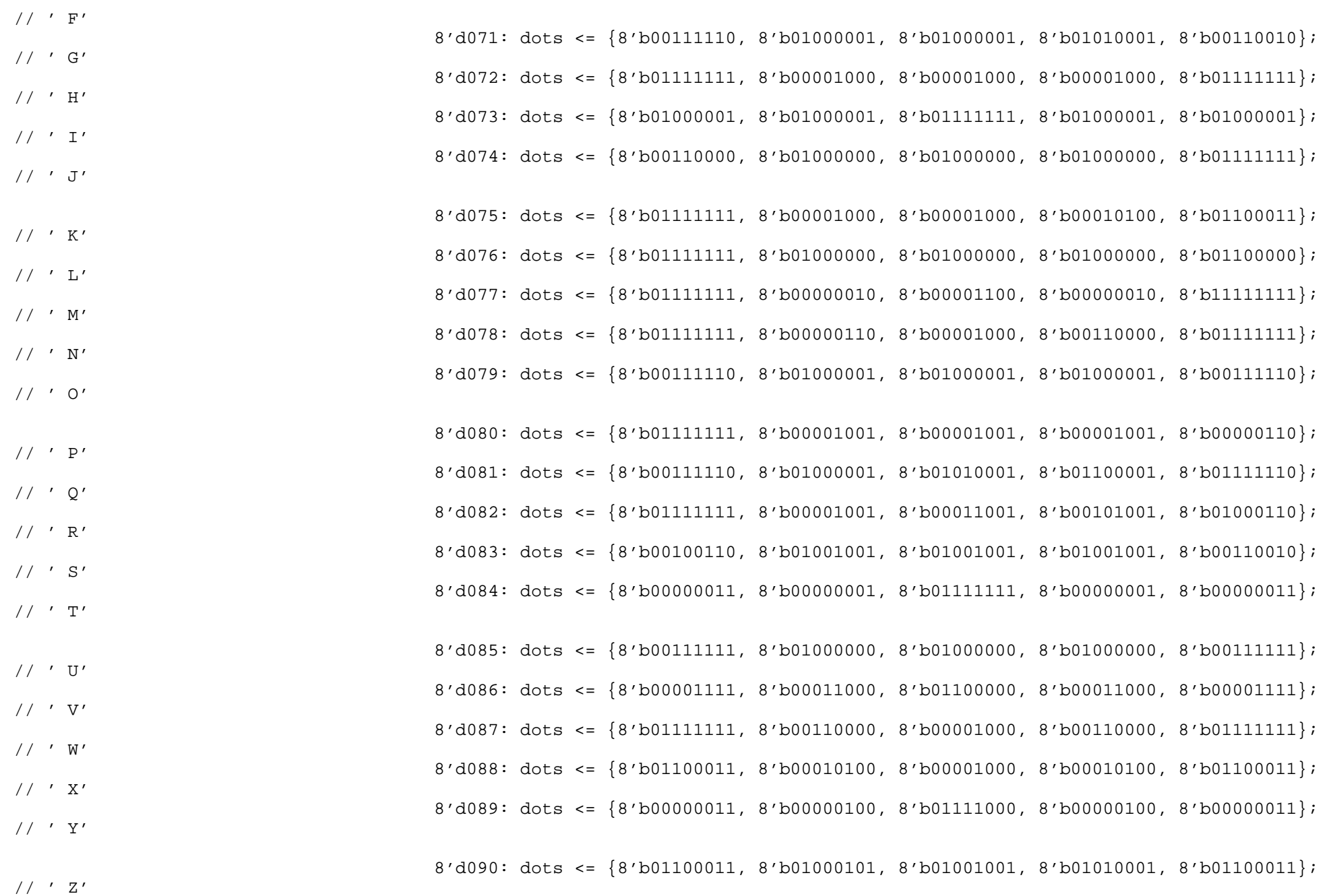

//LOWERCASE LETTERS

8'd097: dots <= {8'b00100000, 8'b01010100, 8'b01010100, 8'b01010100, 8'b01111000};

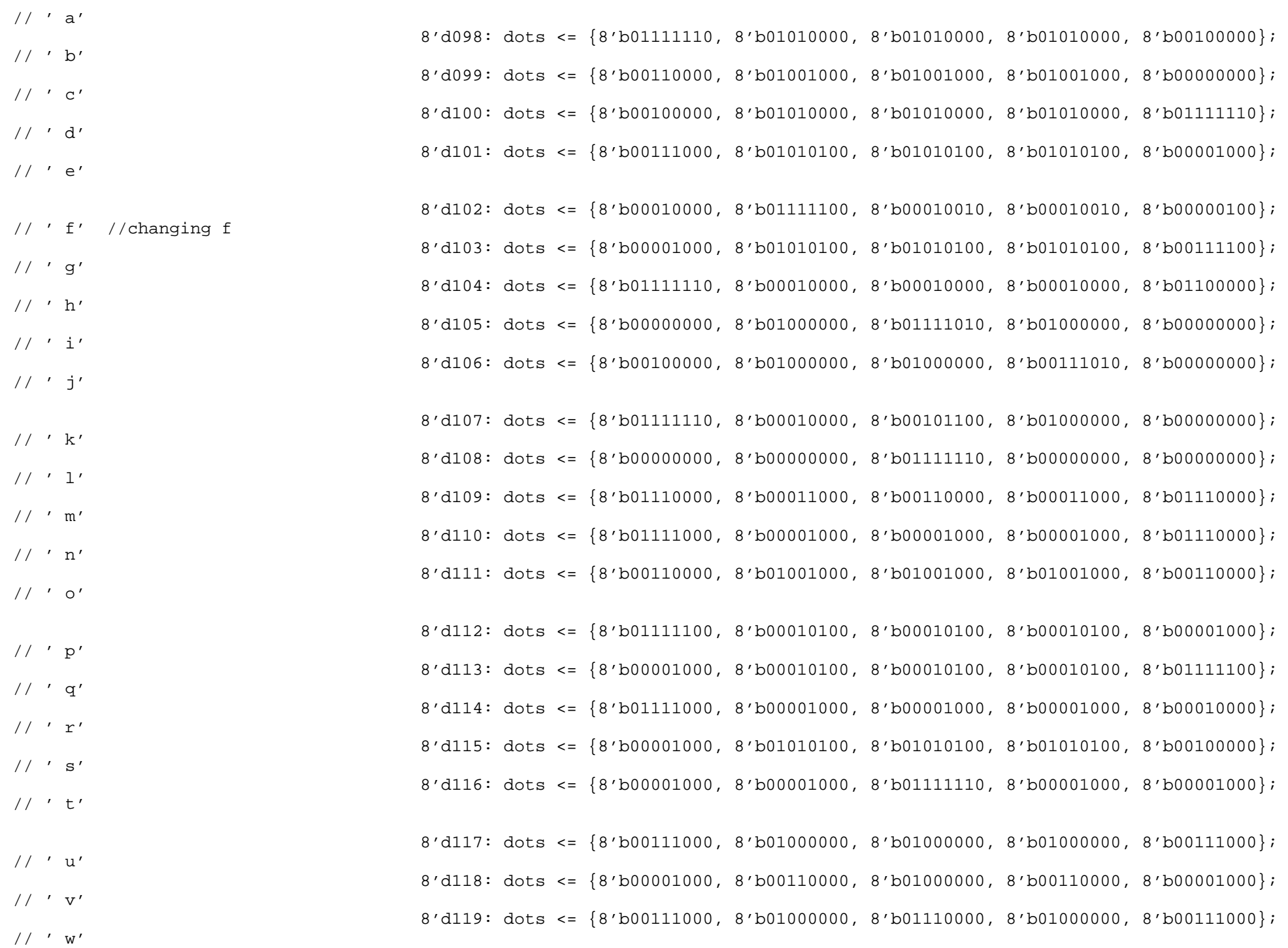

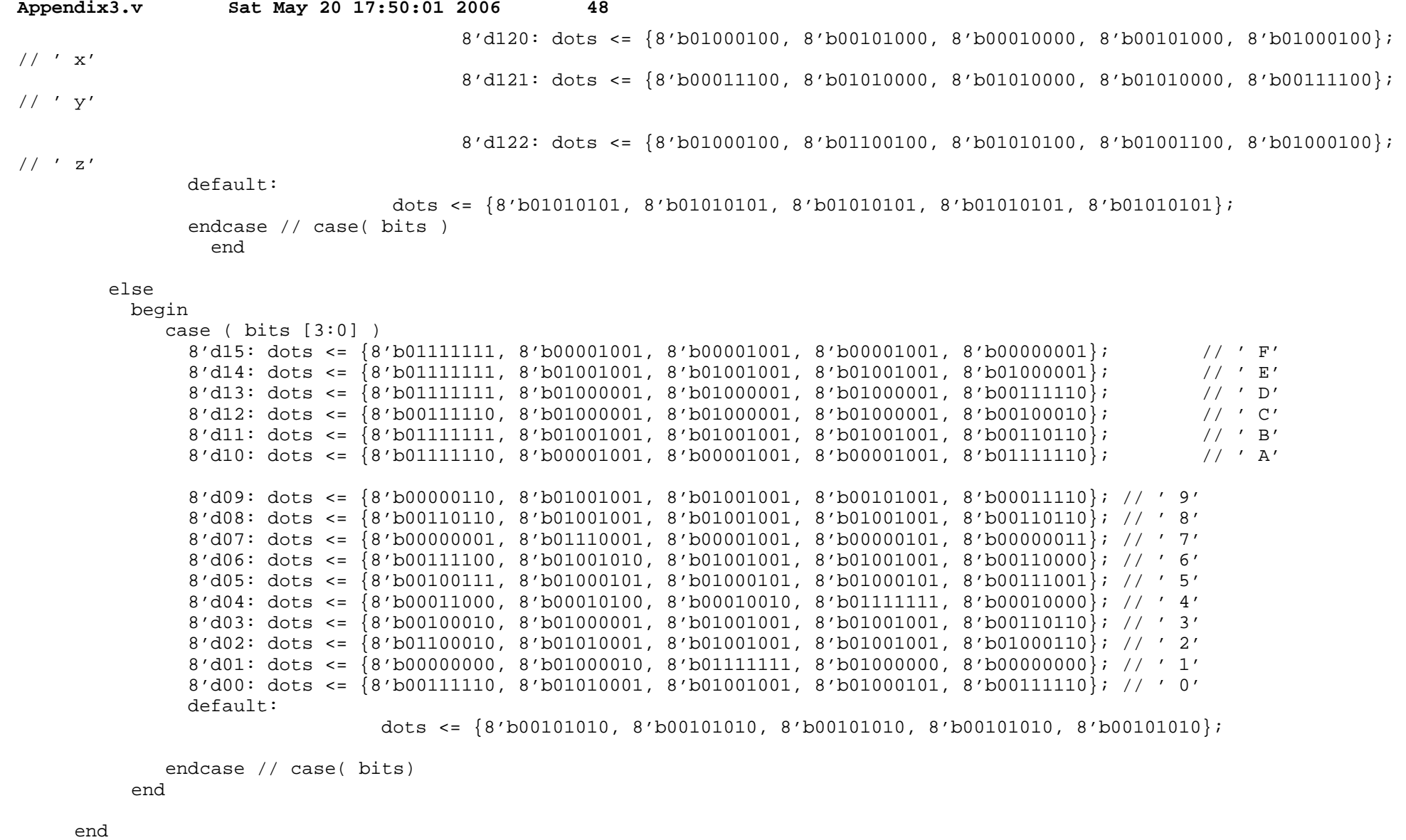

endmodule

///lab3 alphanumeric display code modified by Chris Buenrostro

/// ///

///This code was not written by us. It was used in lab3 and later modified by

```
Appendix3.v Sat May 20 17:50:01 2006 49
///Chris Buenrostro.
///
///
module alphanumeric_displays 
(
        global_clock, manual_reset, disp_test,
       disp_blank, disp_clock, disp_rs, disp_ce_b, disp_reset_b, disp_data_out,
        dots
);
   input 
       input 
  output 
  output 
  output 
  output 
  output 
  output 
  input [639:0] 
       input 
  assign 
  reg 
       reg 
       reg 
       reg 
       reg 
   // Internal signals

   reg [5:0] 
  reg [7:0] 
  reg [9:0] 
  reg [639:0] 
                             dots;global_clock;
                                            manual reset;
                                     disp_blank;
                                     disp_clock;
                                     disp_data_out; 
                                     disp_rs; 
                                     disp_ce_b; 
                                     disp_reset_b;
                                     disp_test; 
                                                           // serial data to displays
                                                           // register select 
                                                          // chip enable
                                                           // display reset
                                                                          // check functionality of display
                                     disp blank = 1'b0; // 0=not blanked
                                     disp_clock;
                                            disp data out;
                                            disp_rs;

                                            disp_ce_b;
                                            disp reset b;
                      count;
                      state;
                      dot index;
                             ldots;
   reg 
       ///////////////////////////////////
        //
        // There are four Control Words
        //
        ///////////////////////////////////
       1/ parameter control reg load length = 8;
       // parameter control_reg_load_length = 16; 
//second four Banks
       // parameter control_reg_load_length = 24; 
//third four Banks
       parameter control reg_load_length = 32;
              [control reg load length - 1:0] control;
                                                           //first four Banks
                                                           //all four Banks
        parameter RESET 
       parameter END RESET
       parameter INIT_DOT_REG =
       parameter LATCH_INIT_DOT_DATA = 3;
                                                                  = 0;
                                                           = 1;
                                                           2;
```
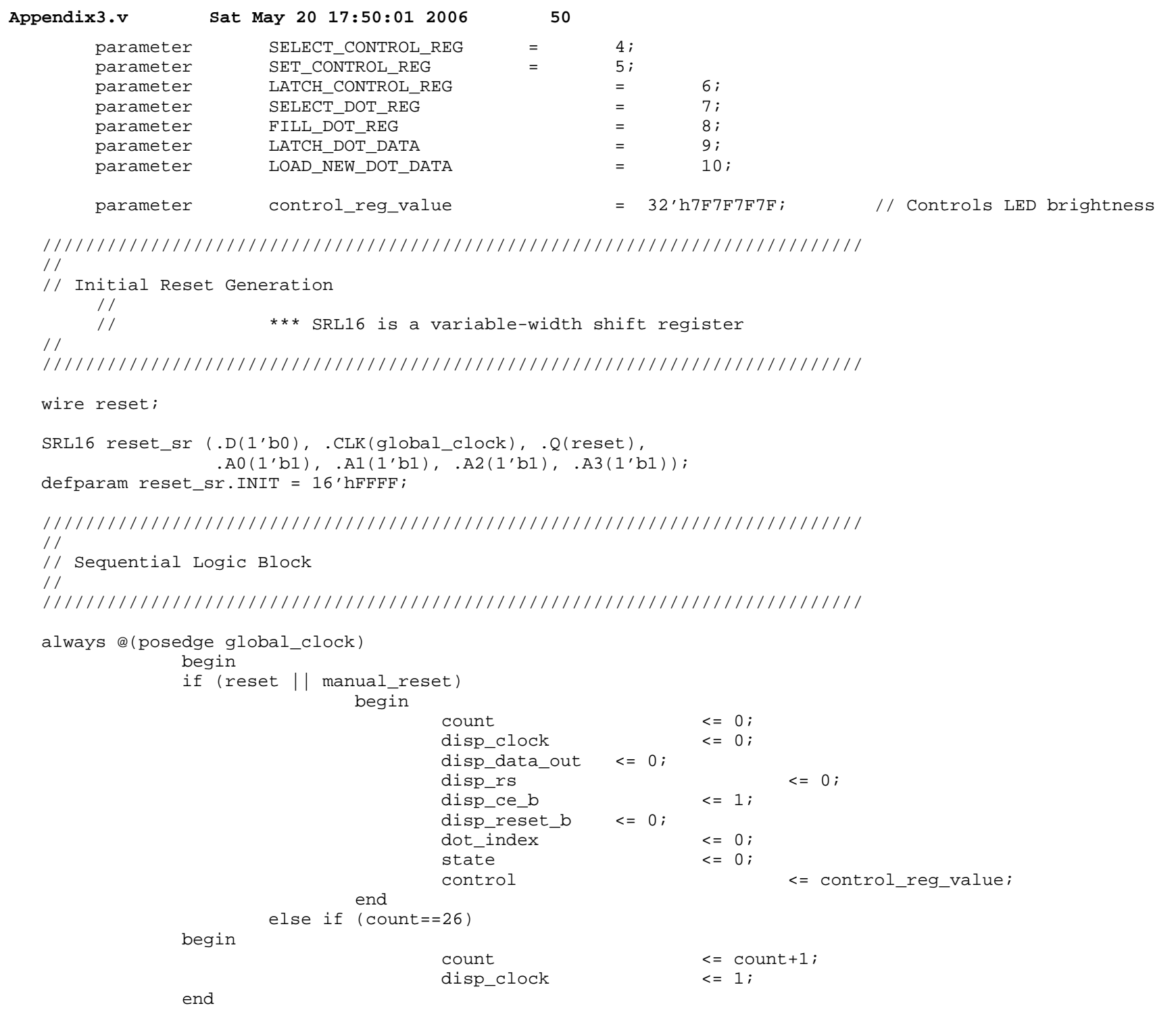

else if (count==53)

begin

 count <= 0;disp clock  $\leftarrow$  0;

 //////////////////////////////////////////////////////////////////////////// // // Display State Machine //

////////////////////////////////////////////////////////////////////////////

casex (state)

 RESET: begin disp\_data\_out <= 1'b0; disp\_rs <= 1'b0; // dot register disp\_ce\_b  $\leftarrow$  1'b1; disp\_reset\_b <= 1'b0; dot index  $\langle 0; \rangle$ state  $\leq$  END\_RESET; end END\_RESET: begin disp reset b  $\leq 1'b1;$  state <= INIT\_DOT\_REG; end INIT\_DOT\_REG: begin disp\_ce\_b  $\langle 2 \rangle$  <= 1'b0; disp data out  $\langle 1'b0i \rangle$  if (dot\_index == 0) state  $\leq$  LATCH INIT DOT DATA; else dot\_index <= dot\_index-1; end LATCH\_INIT\_DOT\_DATA: begin disp ce  $b$   $\leq 1'b1;$ dot index  $\le$  control reg\_load\_length-1; state <= SELECT\_CONTROL\_REG; end SELECT\_CONTROL\_REG: begin disp  $rs$   $\leftarrow$  1'b1; state  $\leq$  SET CONTROL REG; end SET CONTROL REG:

 begin disp ce  $b \leq 1'b0$ ; disp\_data\_out if  $(dot$  index == 0) state else dot\_index end LATCH\_CONTROL\_REG: begin disp\_ce\_b dot\_index state end SELECT\_DOT\_REG: begin disp\_rs state end FILL\_DOT\_REG: begin disp\_ce\_b if (disp\_test) disp\_data\_out else disp\_data\_out if  $(dot_index == 0)$  state else dot\_index end LATCH\_DOT\_DATA: begin disp\_ce\_b dot\_index state end LOAD\_NEW\_DOT\_DATA: begin ldots state end default: state endcase<= control[dot\_index]; <= LATCH\_CONTROL\_REG; <= dot\_index-1;  $\leftarrow$  1'b1;  $\leq$  639; <= SELECT\_DOT\_REG;  $= 1'$ b0;  $\leq$  FILL DOT REG; <= 1'b0;  $\leftarrow$  1'b1; <= ldots[dot\_index]; <= LATCH\_DOT\_DATA; <= dot\_index-1;  $\epsilon = 1'$ b1; <= 639; <= LOAD\_NEW\_DOT\_DATA; <= dots; <= FILL\_DOT\_REG; <= state;

end

```
count <= count+1;
```
 end endmodule

```
//debounce module
// Switch Debounce Module

// use your system clock for the clock input

// to produce a synchronous, debounced output

module debounce (reset, clock, noisy, clean);

  parameter DELAY = 270000; // .1 sec
   input reset, clock, noisy;

   output clean;

   reg [18:0] count;

   reg new, clean;

   always @(posedge clock)

     if (reset)

       begin
          count <= 0;

          new <= noisy;

           clean <= noisy;
        end

 else if (noisy != new)

        begin
          new <= noisy;

          count <= 0;

        end
     else if (count == DELAY)

        clean <= new;
      else
       count <= count+1;
```

```
endmodule
```